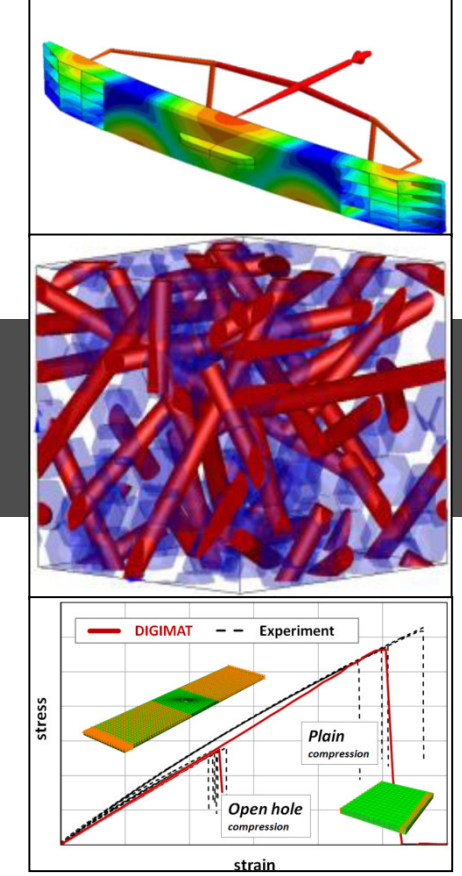

## **About the Coupling of DIGIMAT to LS-DYNA – a Micro- / Macro Interface for Composite Materials**

Christian LieboldDYNAmore GmbH

Dr. Jan Seyfarthe-Xstream

## **Overview**

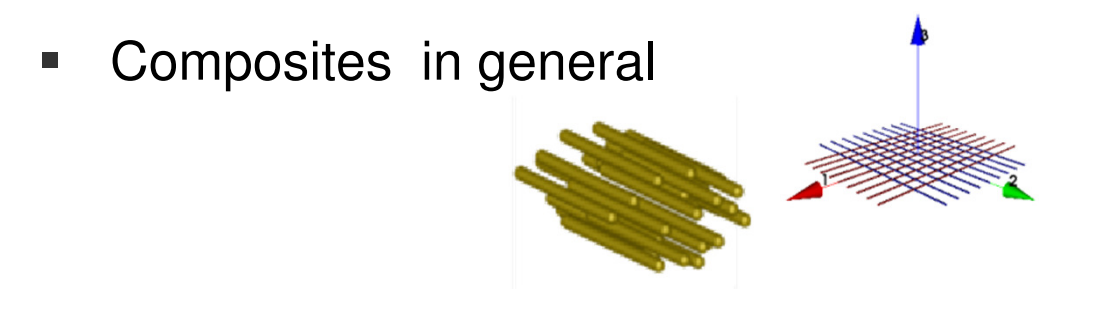

 $\blacksquare$ The DIGIMAT approach – Micro-/Macro Coupling

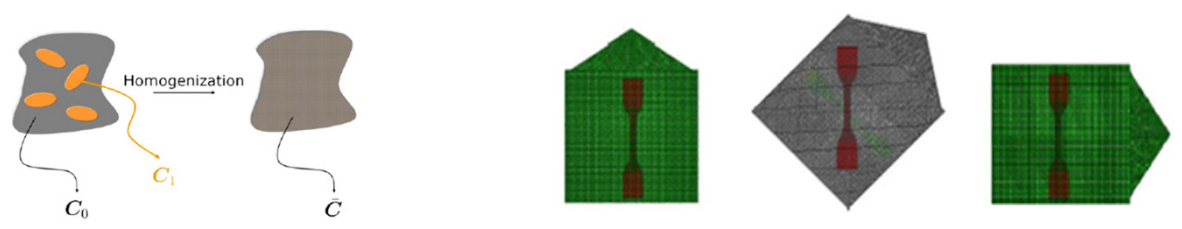

 $\blacksquare$ DIGIMAT – Tools and Applications

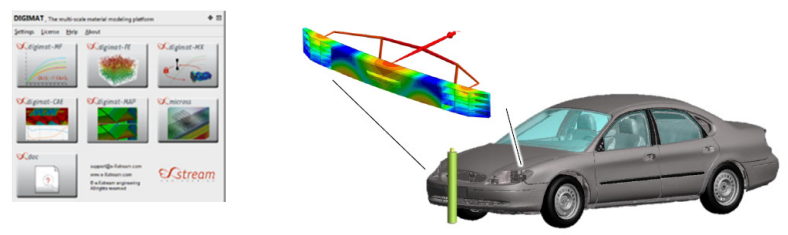

 $\blacksquare$ **Conclusion** 

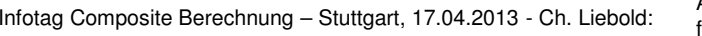

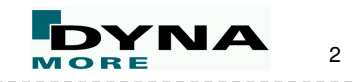

**Composite materials**, often shortened to composites or called composition materials, are **engineered** or **naturally** occurring materials made from **two or more constituent materials with significantly different physical or chemical properties** which remain separate and distinct within the finished structure. Definition:

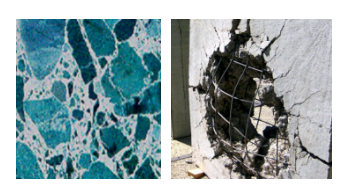

**Concrete** (cement/stone/steel)

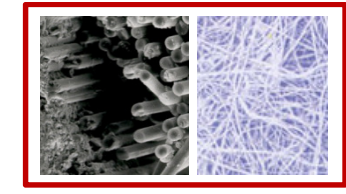

Short fiber reinforced polymers (glass/PP)

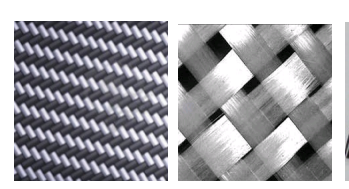

Long fiber reinforced polymers (glass/carbon/PA/PP/EP)

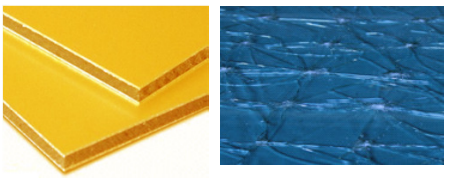

Sandwich/Laminates (alloy/polymer/..glass/PVB/…)

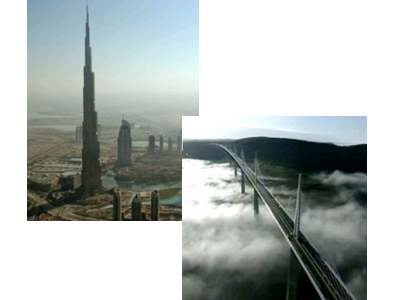

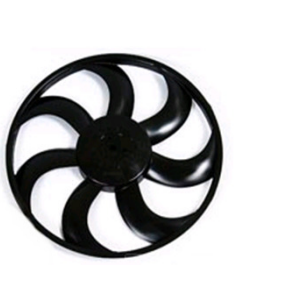

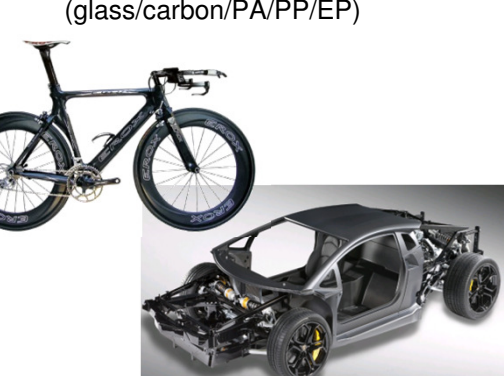

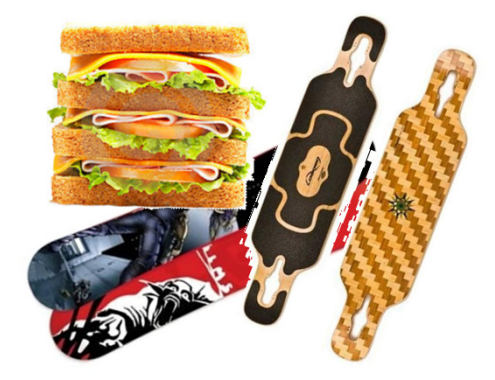

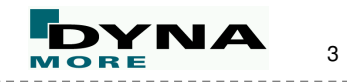

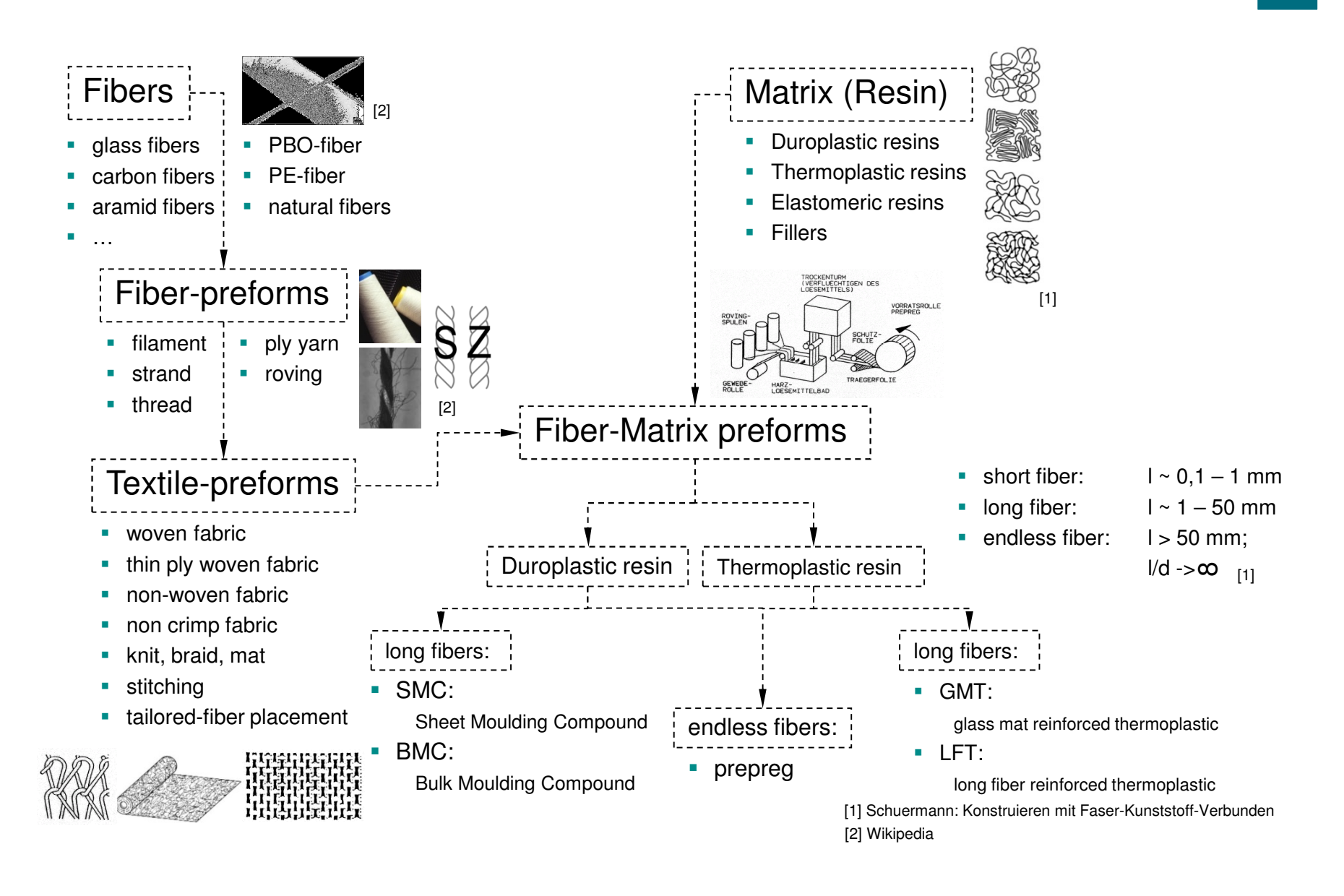

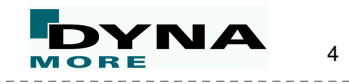

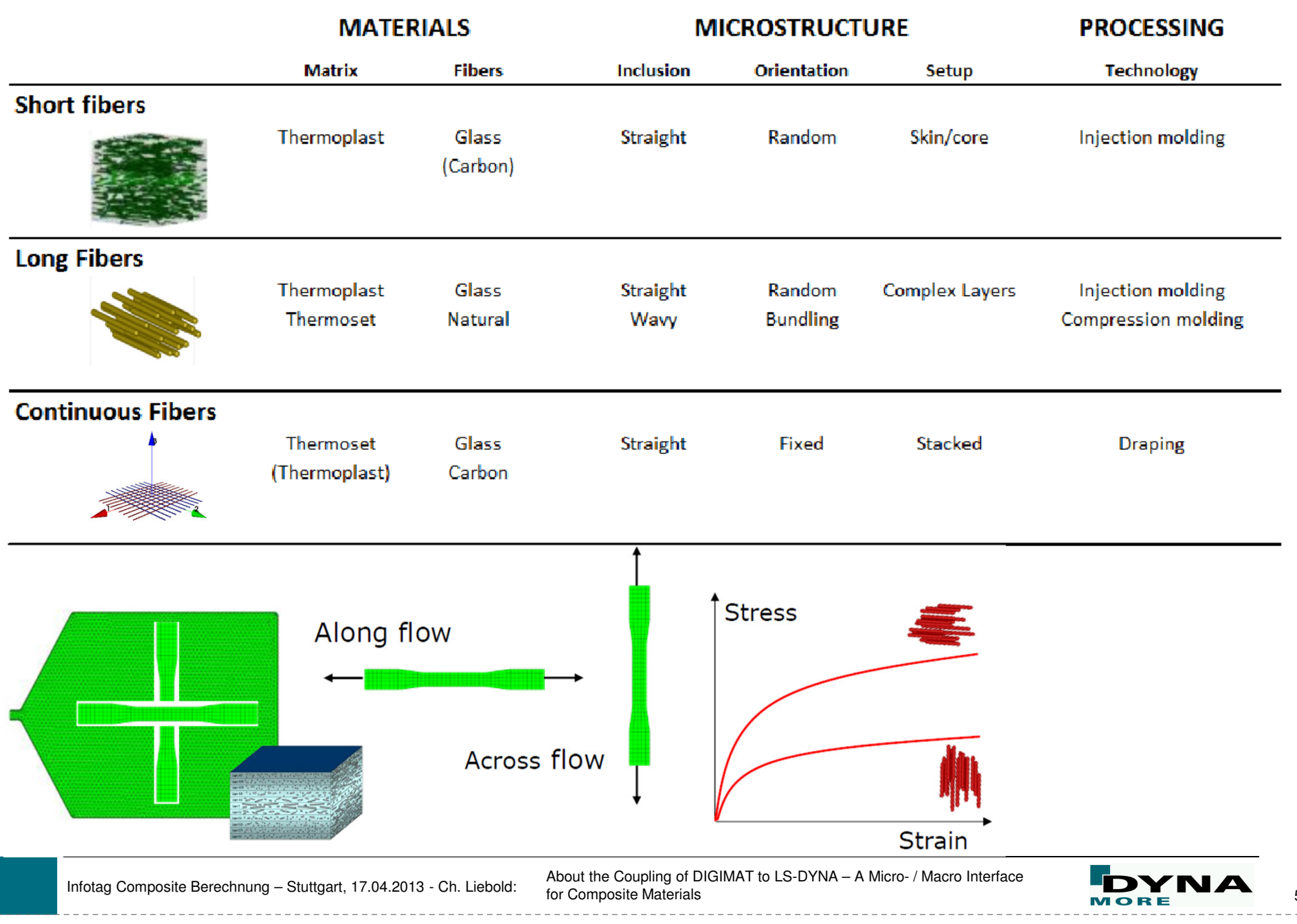

5

#### **Capturing complex material properties**

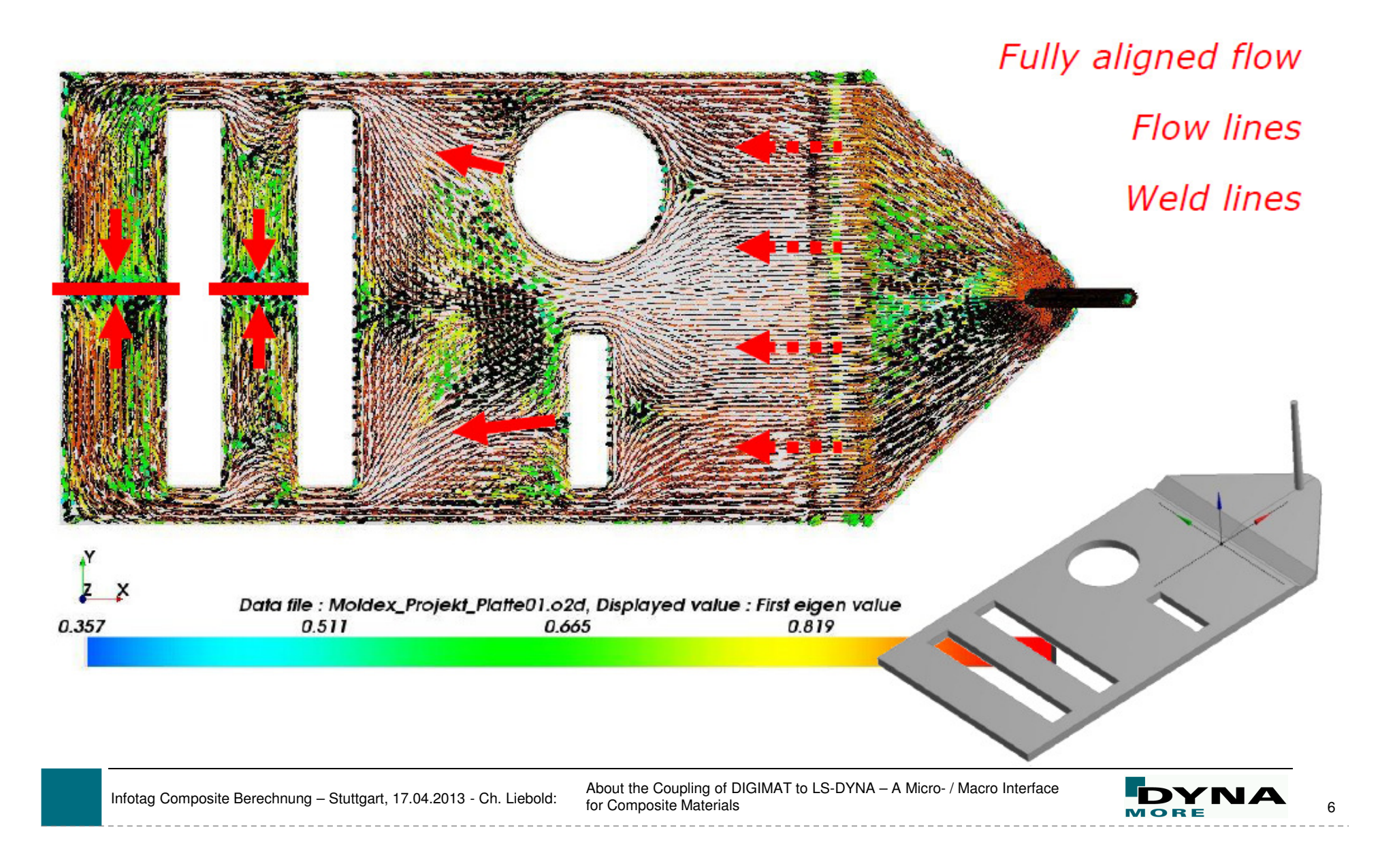

#### $\checkmark$  Inter-dependencies in the Design of a Composite Part

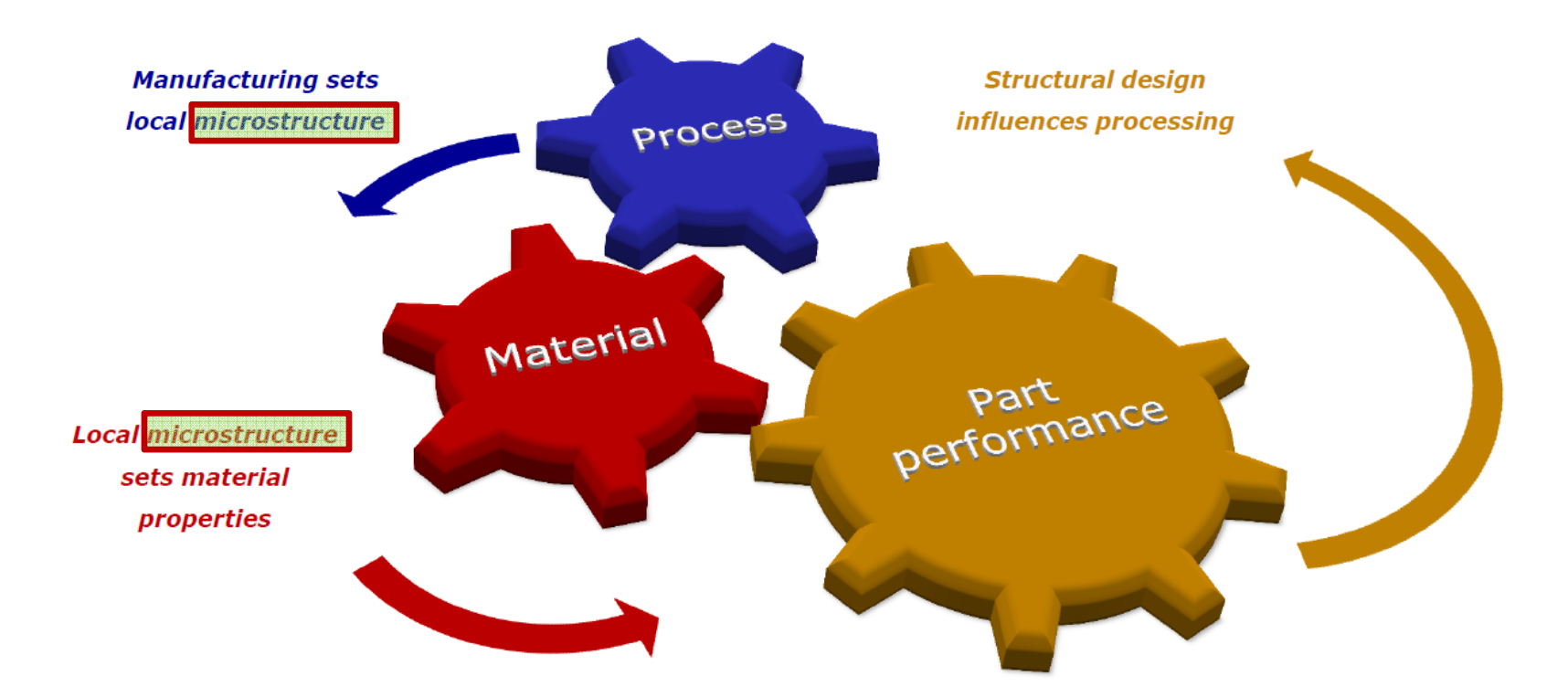

### **DIGIMAT calculates the material behavior and performance on a microstructural basis.**

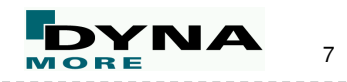

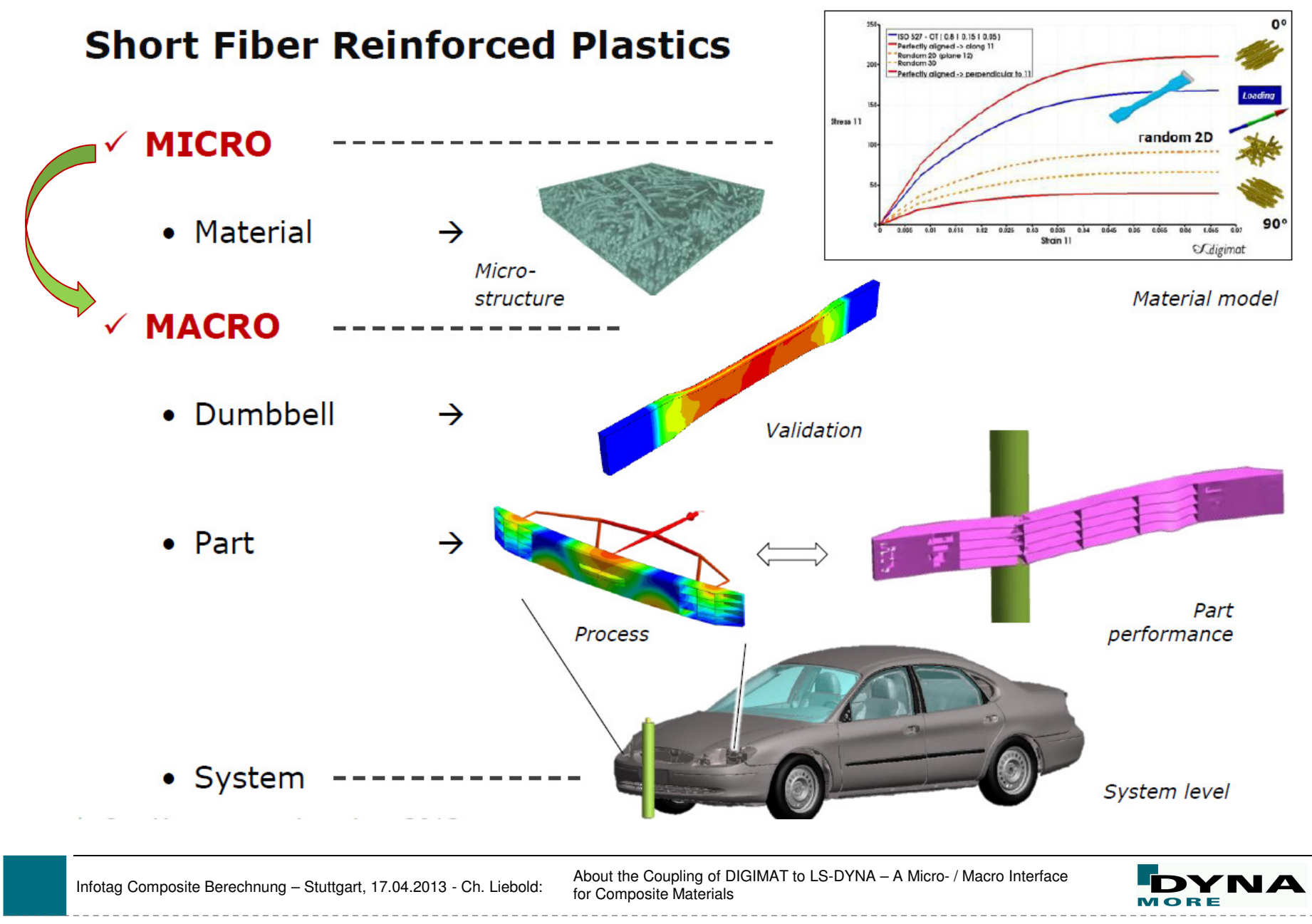

8

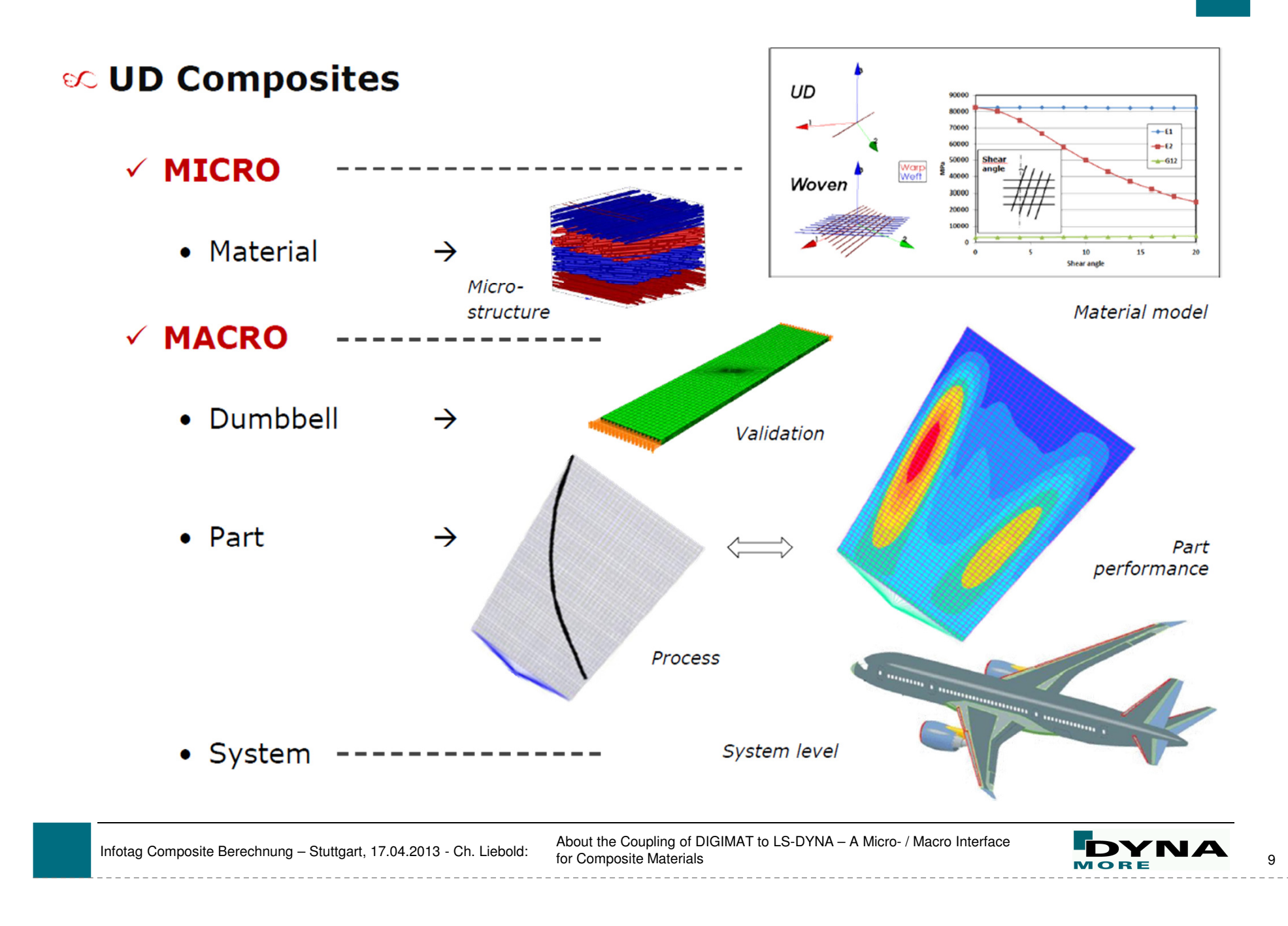

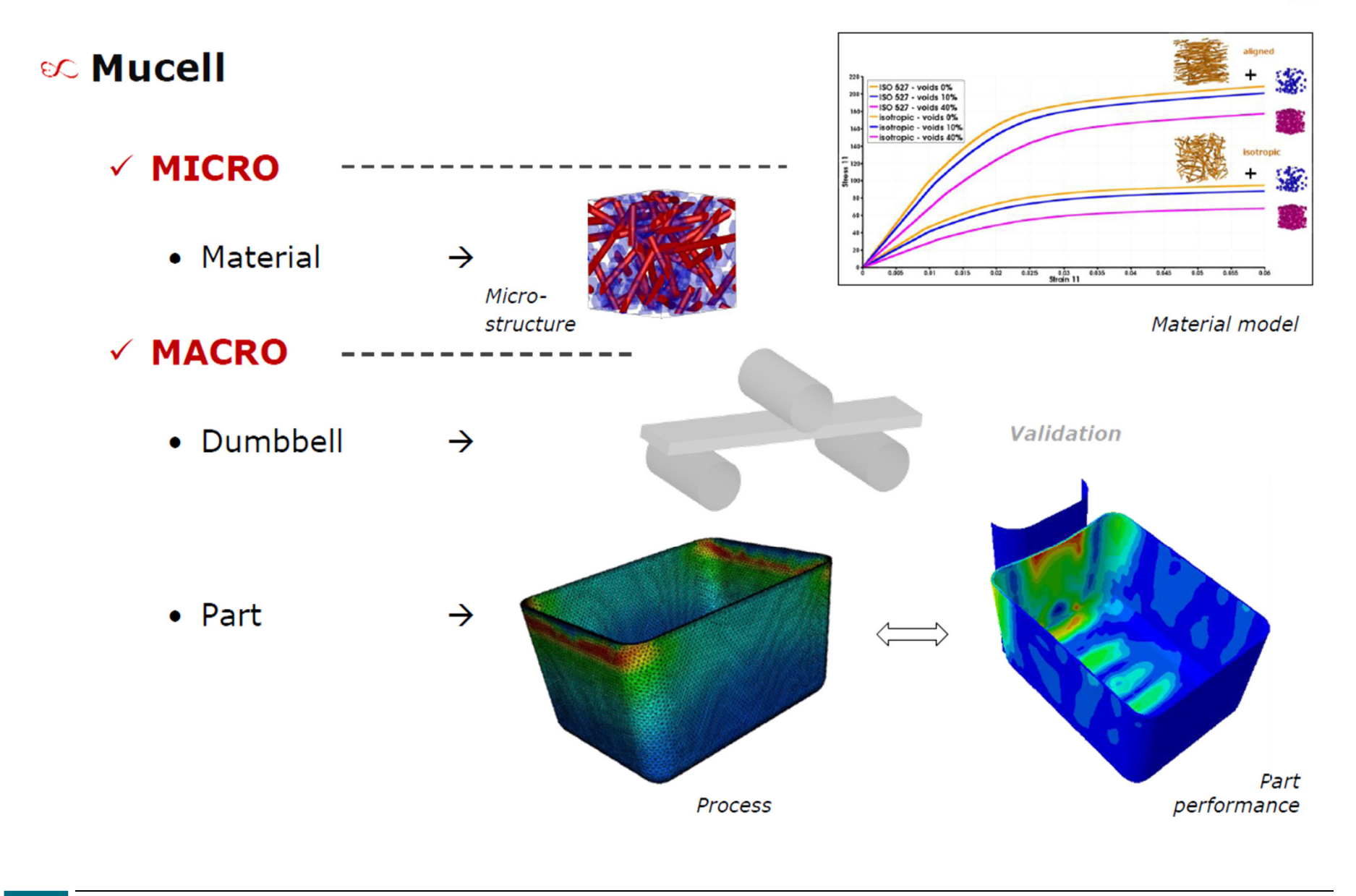

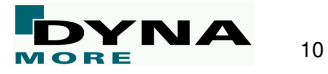

## **Combinear Multiscale Modeling Platform**

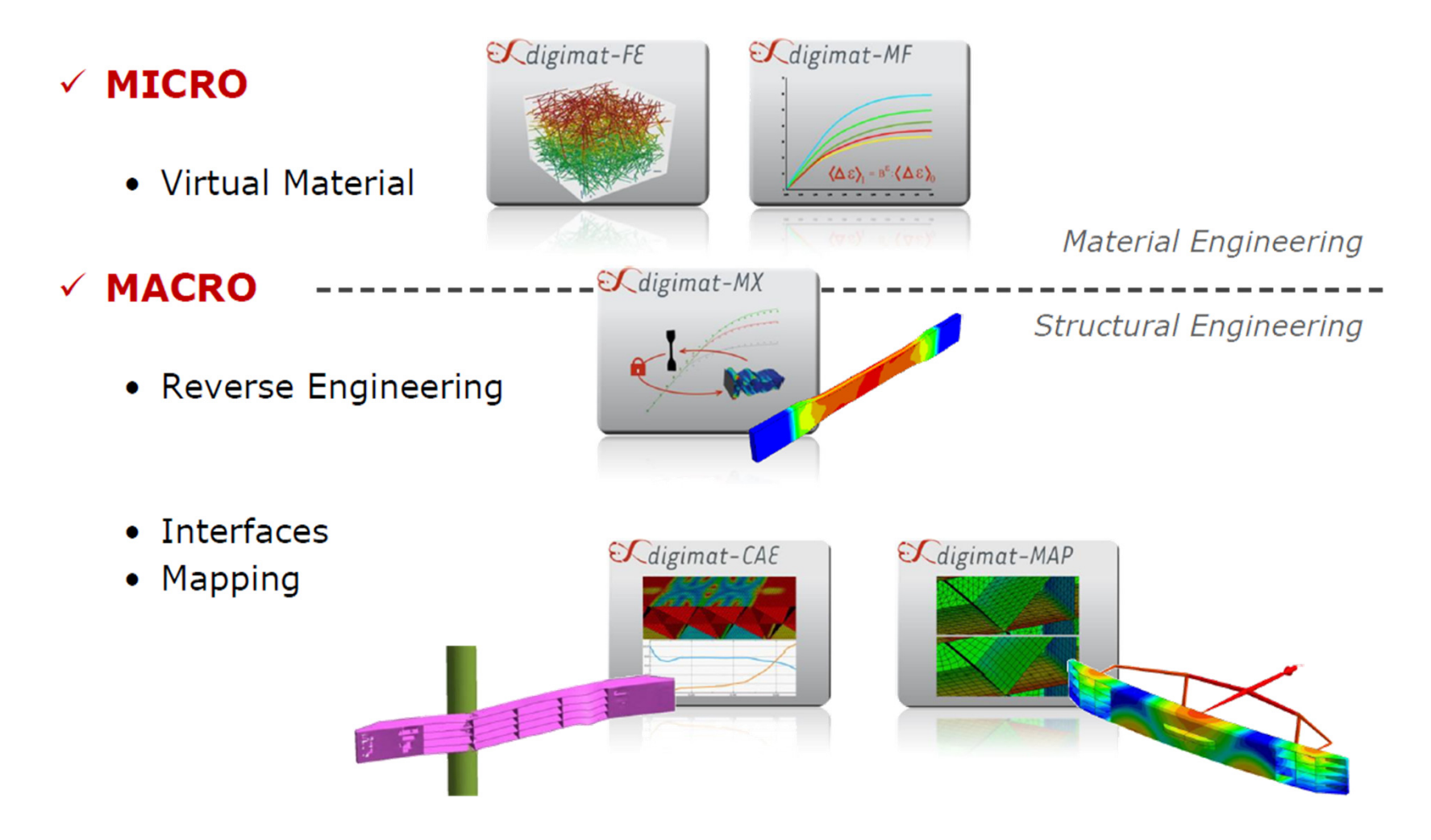

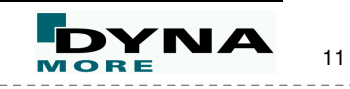

#### *<u>EXdigimat</u>* DIGIMAT, The multi-scale material modeling platform ⊕ ⊠ Settings License Help About **C**digimat-MF  $\Theta$ *digimat-FE*  $\mathcal{A}$ digimat-MX  $(\Delta \epsilon) = \epsilon^{\epsilon} (\Delta \epsilon)$ . <u>. . . . . . . . .</u> **SAigimat-CAE A**igimat-MAP  $\mathcal{K}$ micross **C**digimat-MAP  $\partial$ support@e-Xstream.com  $\mathcal C$ Stream www.e-Xstream.com © e-Xstream engineering All rights reserved  $\mathcal{L}$ micross

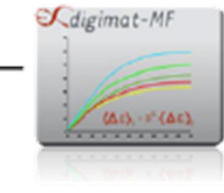

# $\mathcal{L}$ digimat-FE

# $\mathcal{A}$ digimat-MX

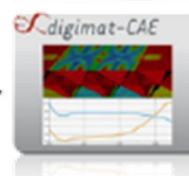

#### $(RVE)$ .

Digimat-FE

Diaimat-MF

#### Diaimat-MX

to reverse engineer, store, retrieve and securely exchange DIGIMAT material models.

to perform Finite Element modeling of realistic Representative Volume Elements

to predict the nonlinear constitutive

behavior of multi-phase material.

#### **Digimat-CAE**

to interface to all major processing and structural FEA software codes.

#### Digimat-MAP

to map data between dissimilar meshes.

#### **Micross**

to design honeycomb core composite sandwich panels based on FE analyses.

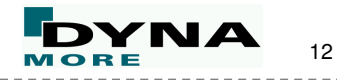

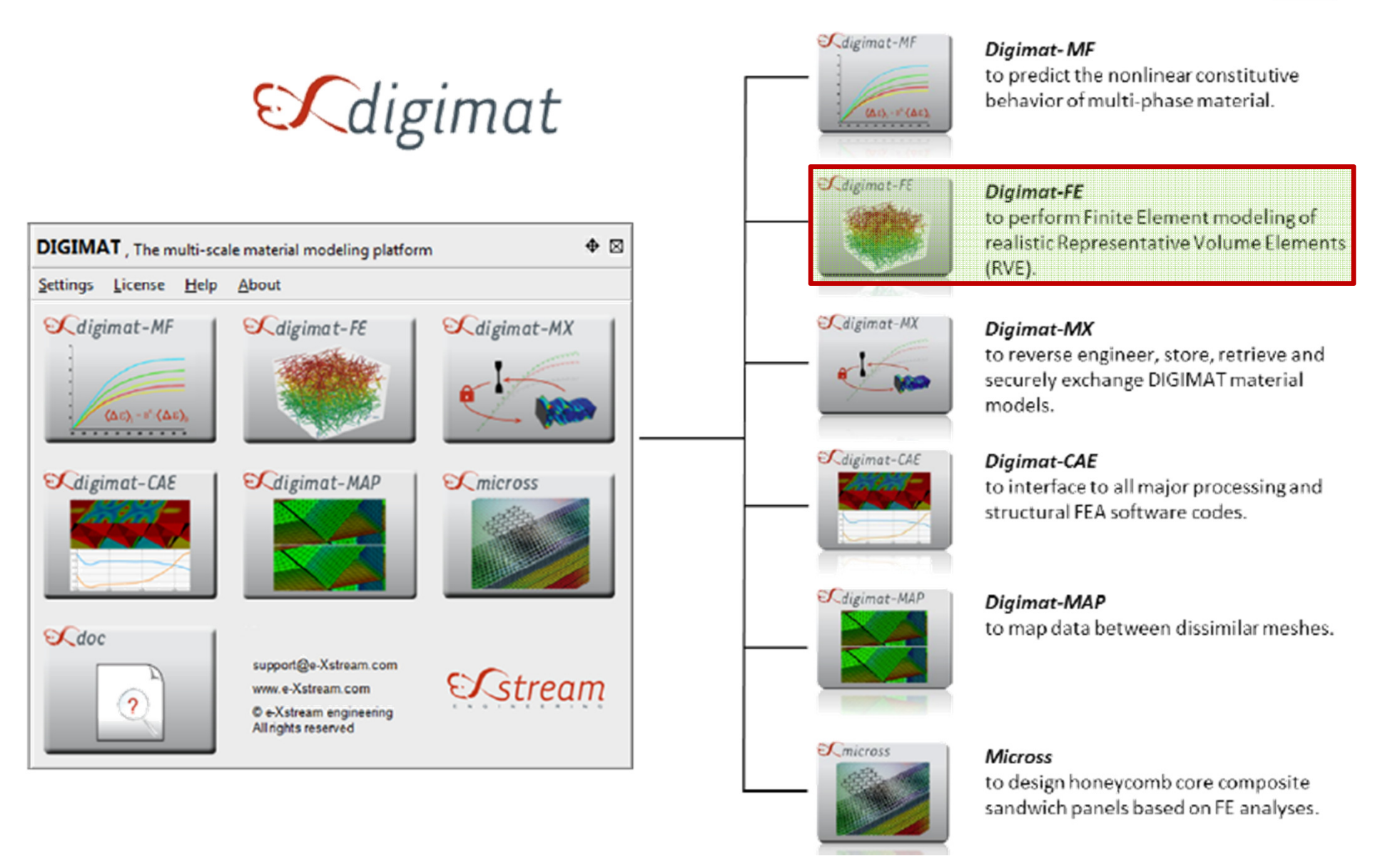

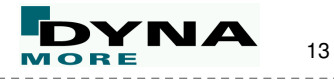

digimat-FE

### **RVE generation and in depth analysis**

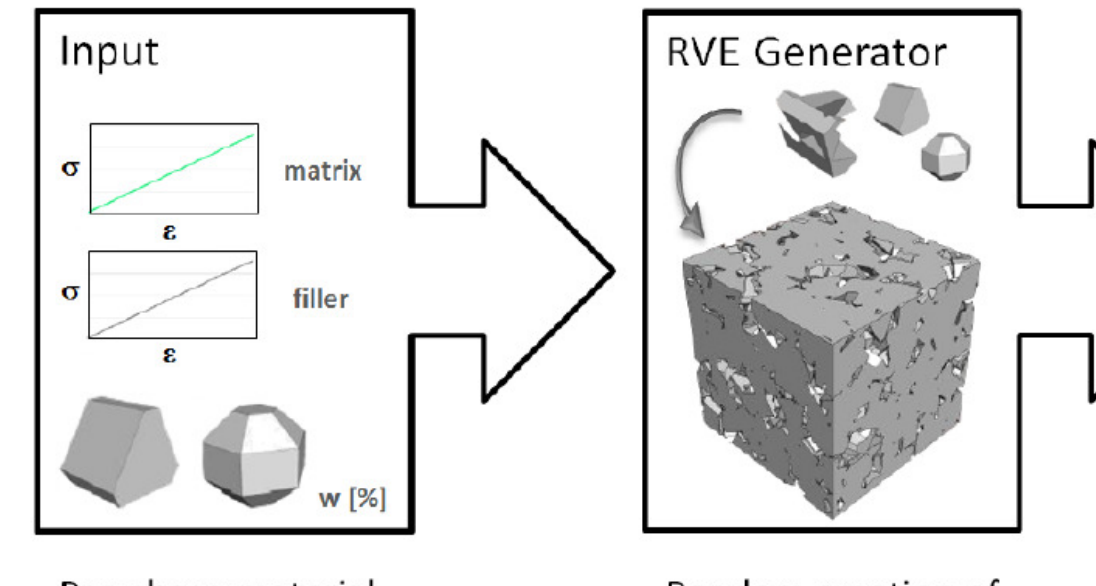

Per-phase material properties + microstructure information  $+$ **RVE settings** 

Random creation of complex RVEs according to set of parameters

Output  $\langle \sigma^{\text{fibers}} \rangle$  $\sigma^{matrix}$ - fibers - matrix maximum principle stress *<u>Cdigimat</u>* 

Pre: RVE with complex and realistic microstructure

Post: analysis of result file from external FFA solver

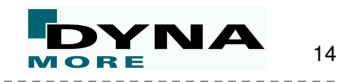

digimat-FE

## **RVE generation and in depth analysis**

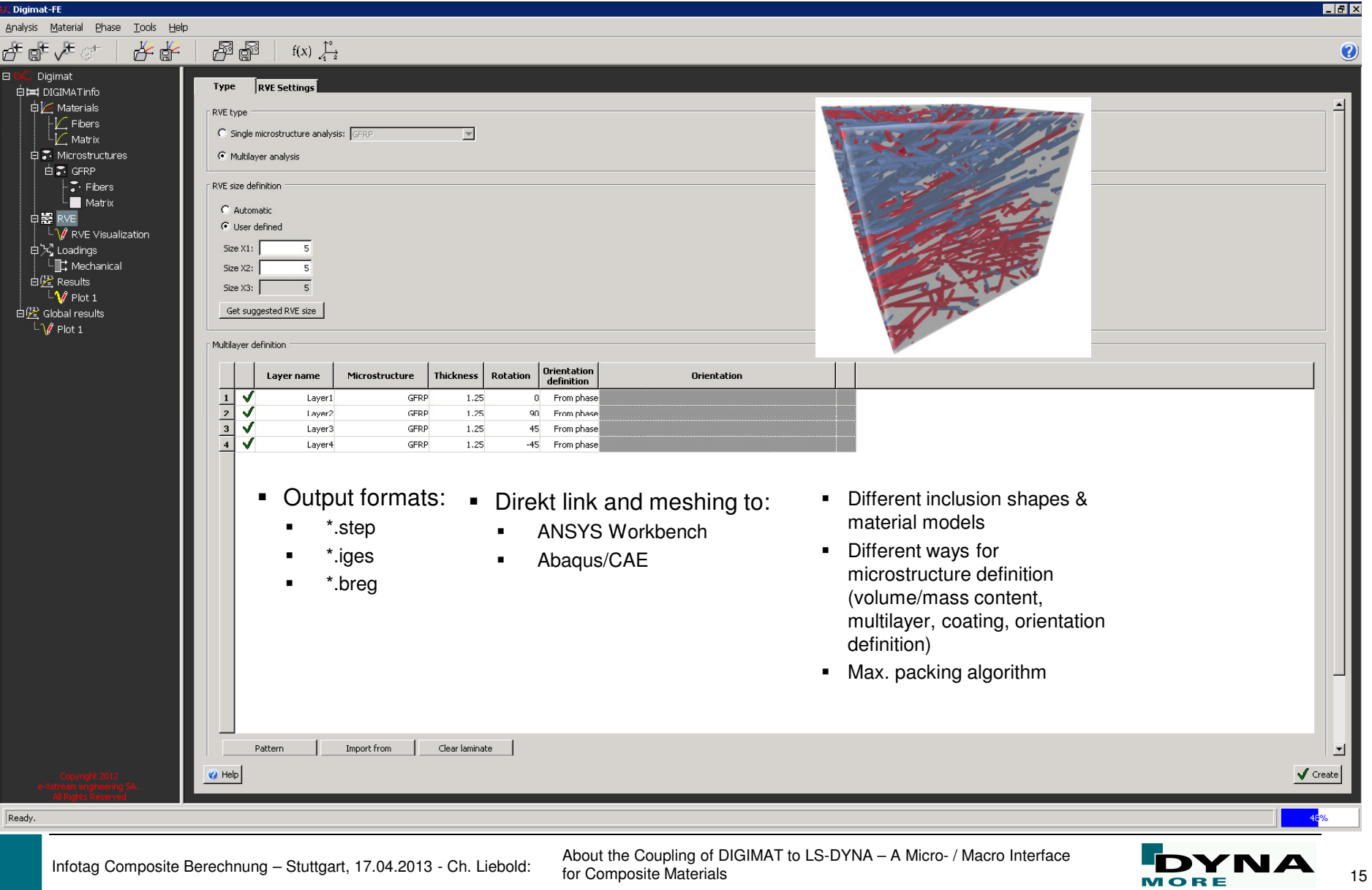

#### digimat-MF

# *<u>EXdigimat</u>*

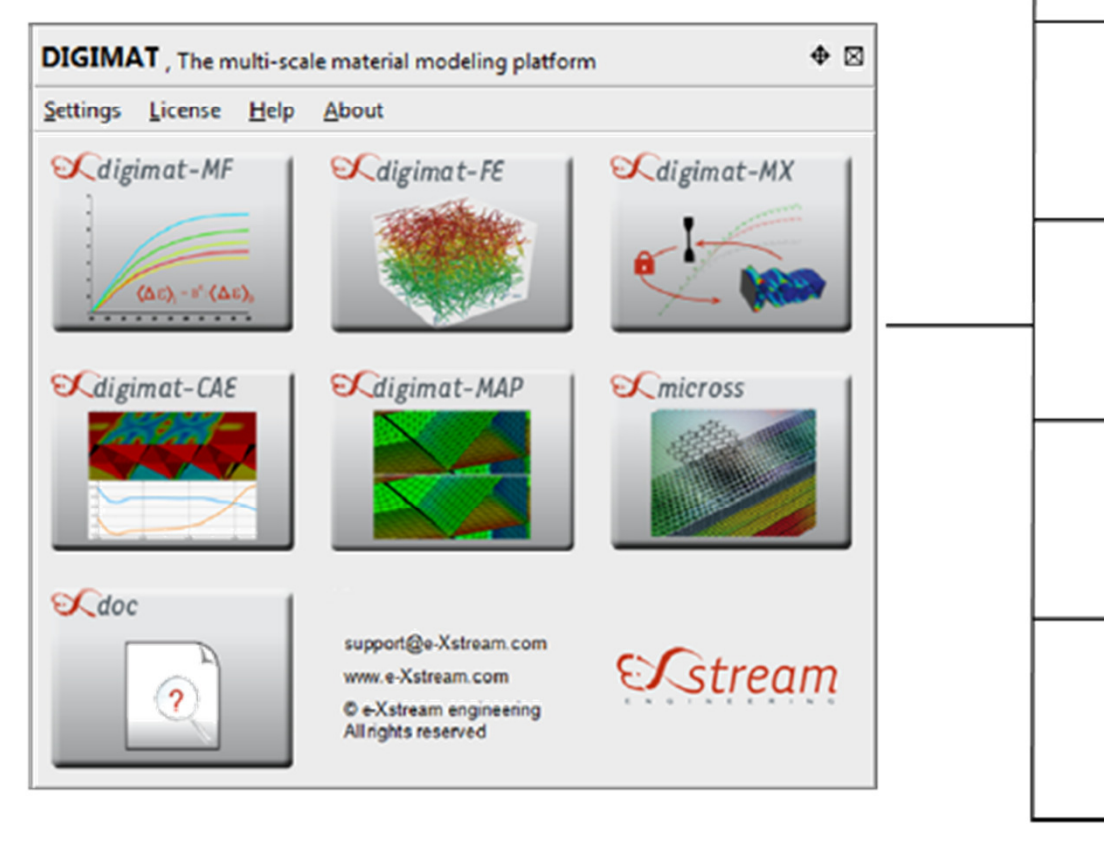

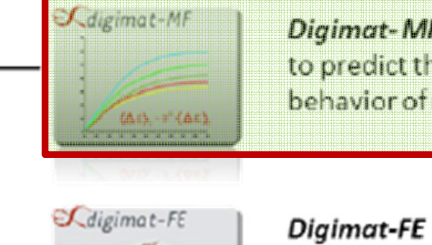

#### Diaimat-MF

to predict the nonlinear constitutive behavior of multi-phase material.

to perform Finite Element modeling of realistic Representative Volume Elements

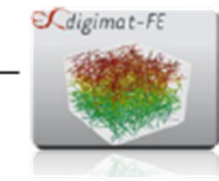

**C**digimat-CAE

**C**digimat-MAP

 $\mathcal{L}$ micross

#### $\mathcal{A}$ digimat-MX Diaimat-MX

to reverse engineer, store, retrieve and securely exchange DIGIMAT material models.

#### **Digimat-CAE**

 $(RVE)$ .

to interface to all major processing and structural FEA software codes.

#### Digimat-MAP

to map data between dissimilar meshes.

#### **Micross**

to design honeycomb core composite sandwich panels based on FE analyses.

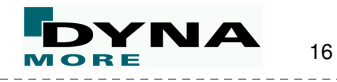

digimat-MF

## $\checkmark$  Material models dependent on the microstructure

- Mori-Tanaka homogenization
- Influence of fillers: amount, shape, orientation, ...

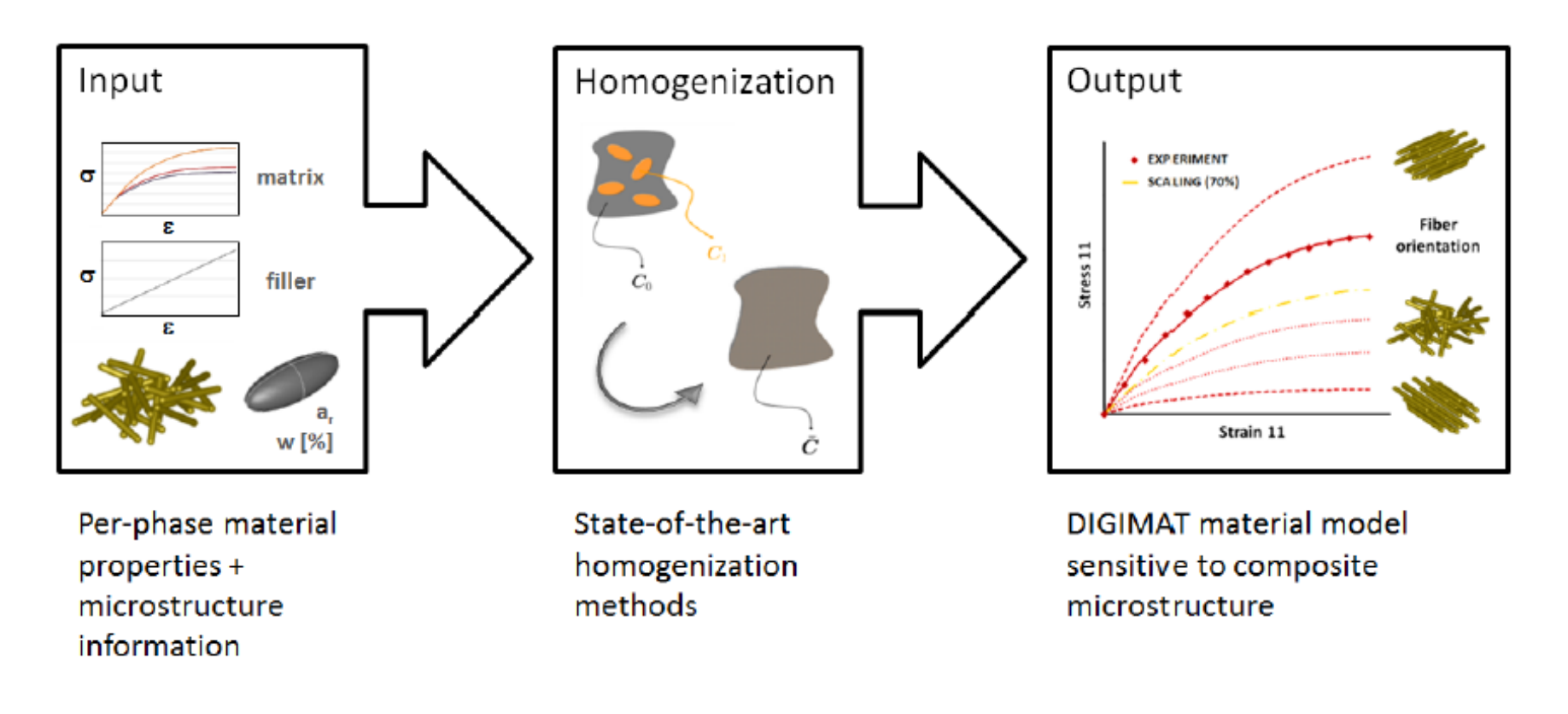

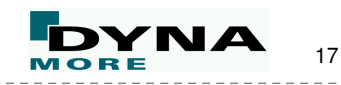

#### digimat-MF

## **& Multi-Phase Materials**

## $\checkmark$  Phases

- Material 1 [matrix]
- Material 2 [fibers]

## ✔ Microstructure

- $\bullet$  Matrix
- Inclusions
	- Shape
	- Orientation

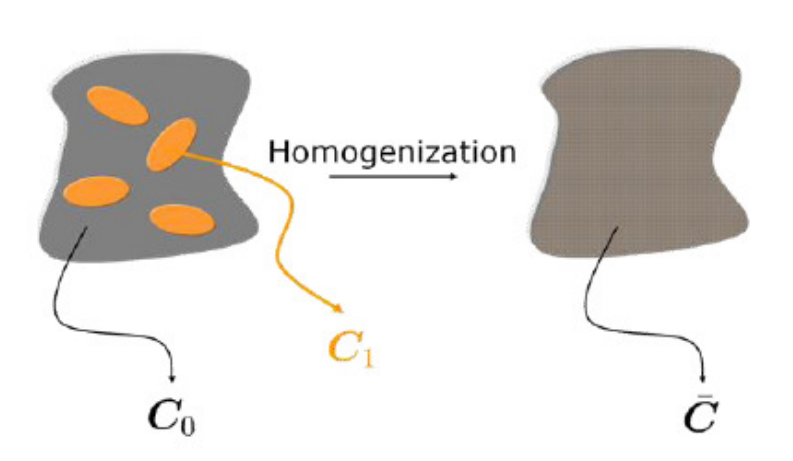

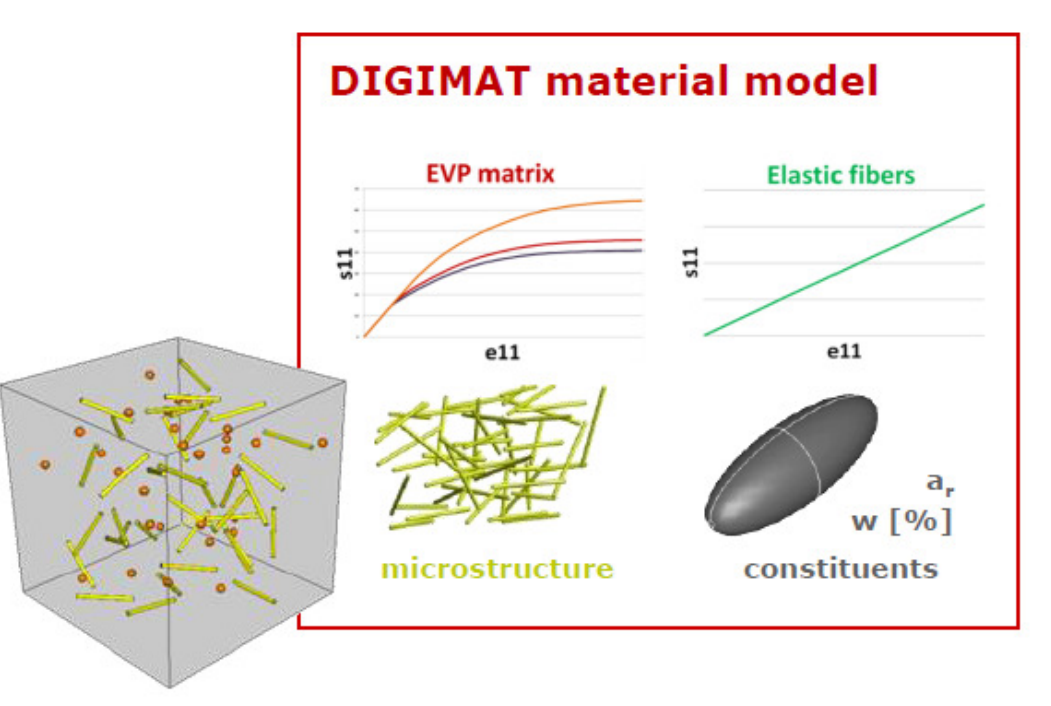

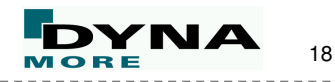

digimat-MF

#### **Material definition in MF**

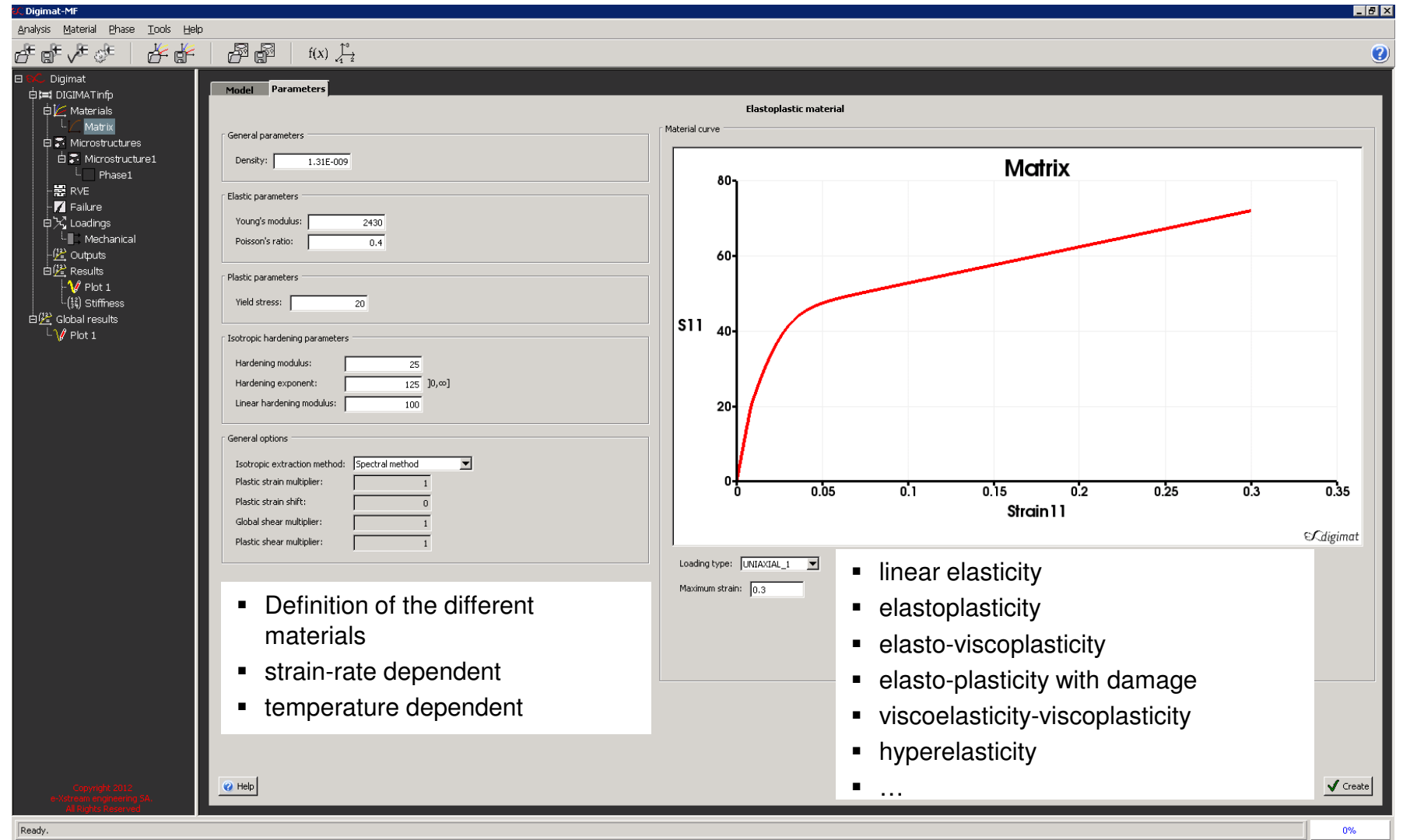

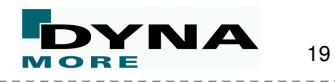

digimat-MF

#### **Material definition in MF – matrix & inclusion definition**

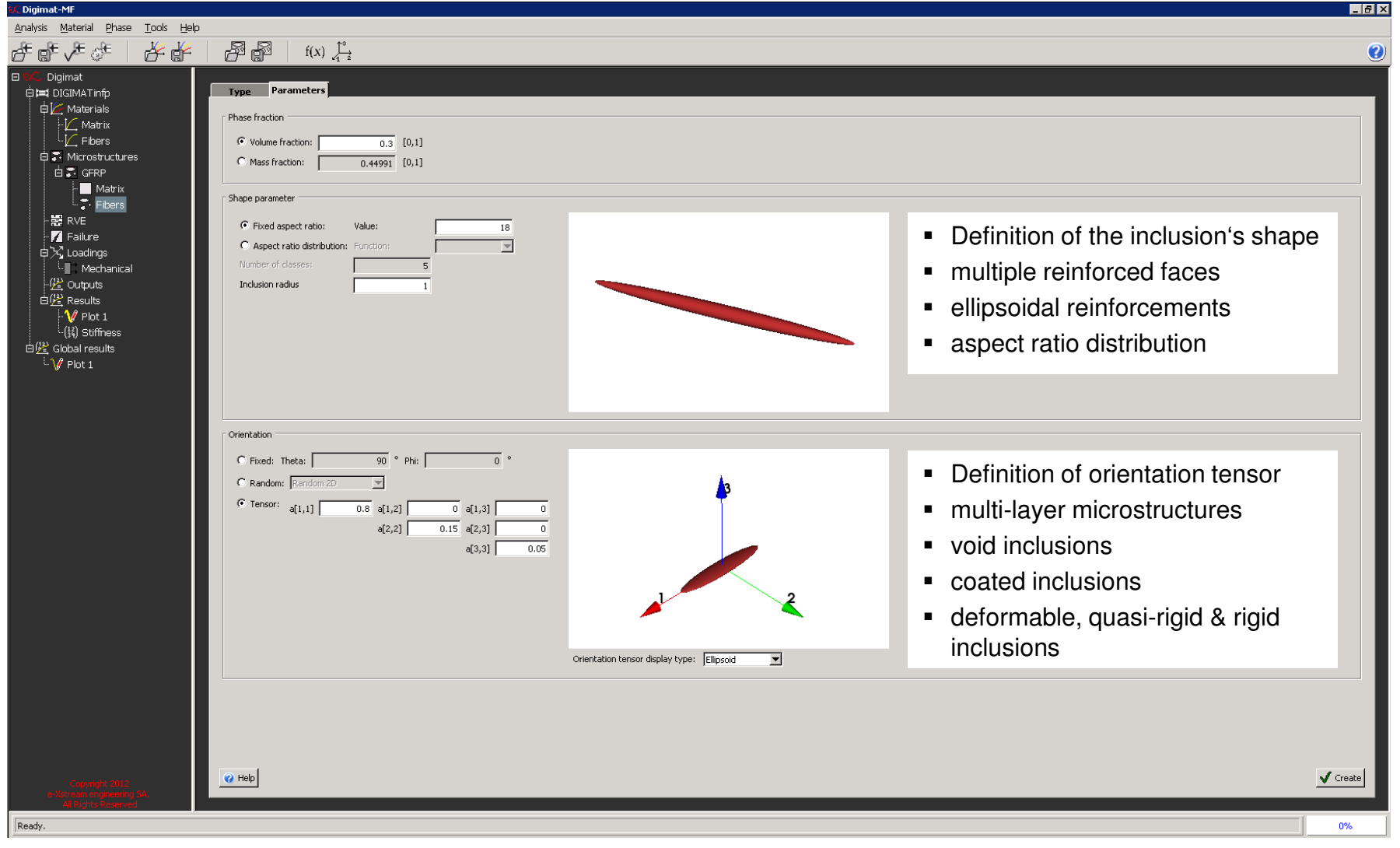

Infotag Composite Berechnung – Stuttgart, 17.04.2013 - Ch. Liebold: About the Coupling of DIGIMAT to LS-DYNA – A Micro- / Macro Interface **FORE ALCORDIAL** 

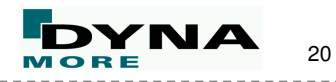

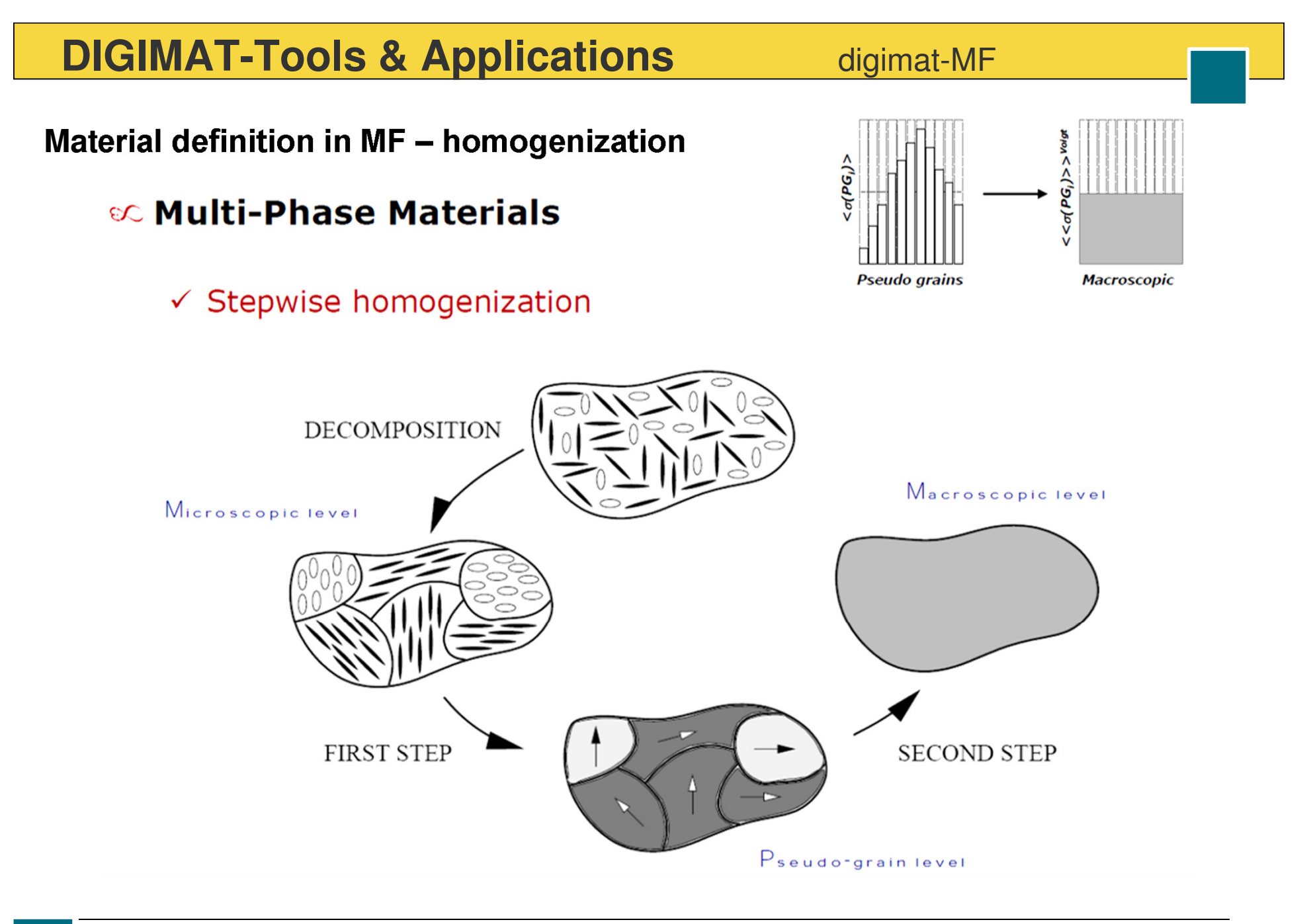

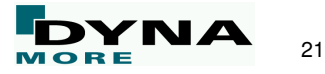

digimat-MF

#### **Material definition in MF – resulting parameter**

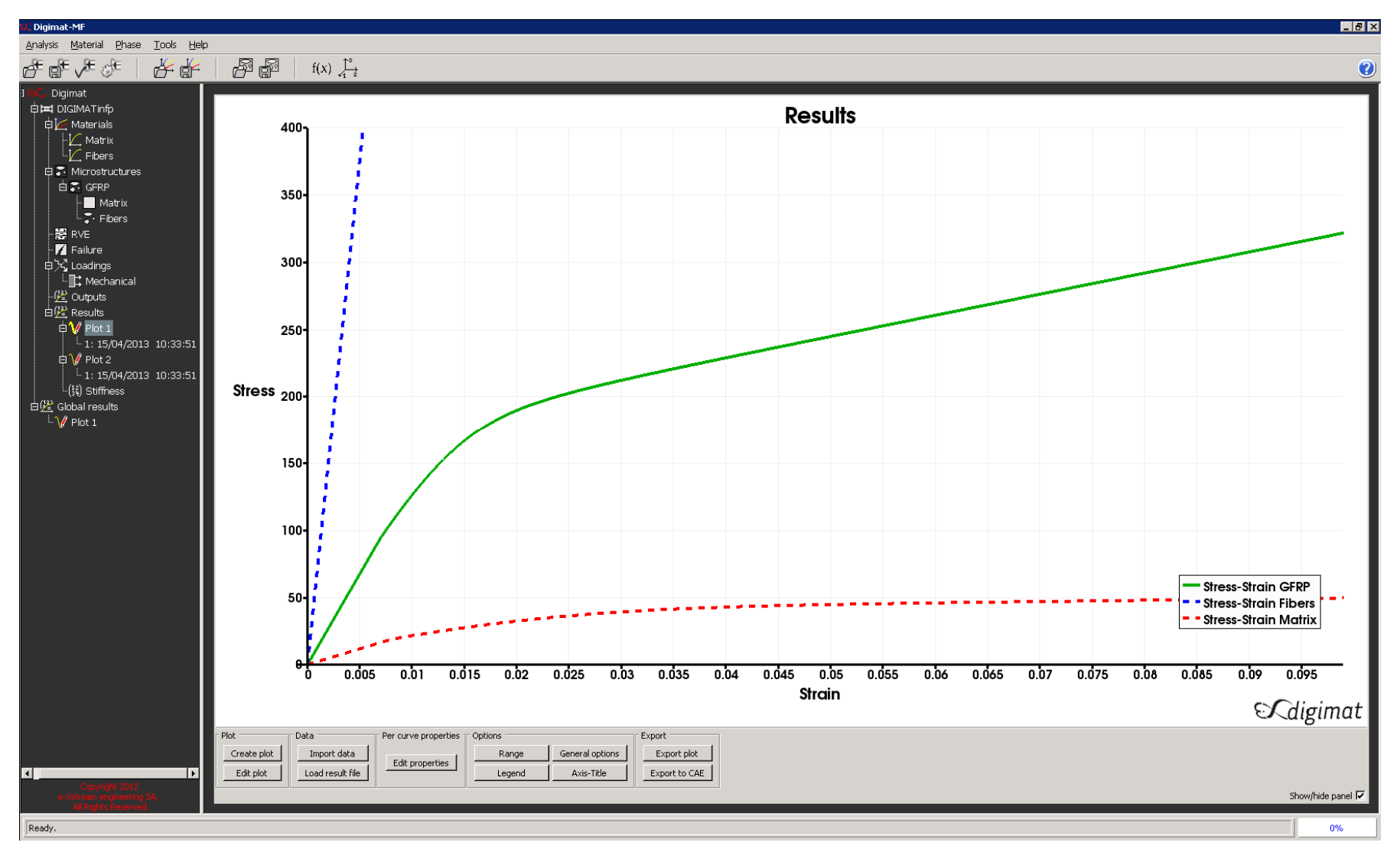

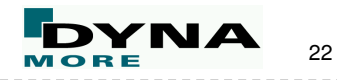

#### **Material definition in MF – resulting parameter**

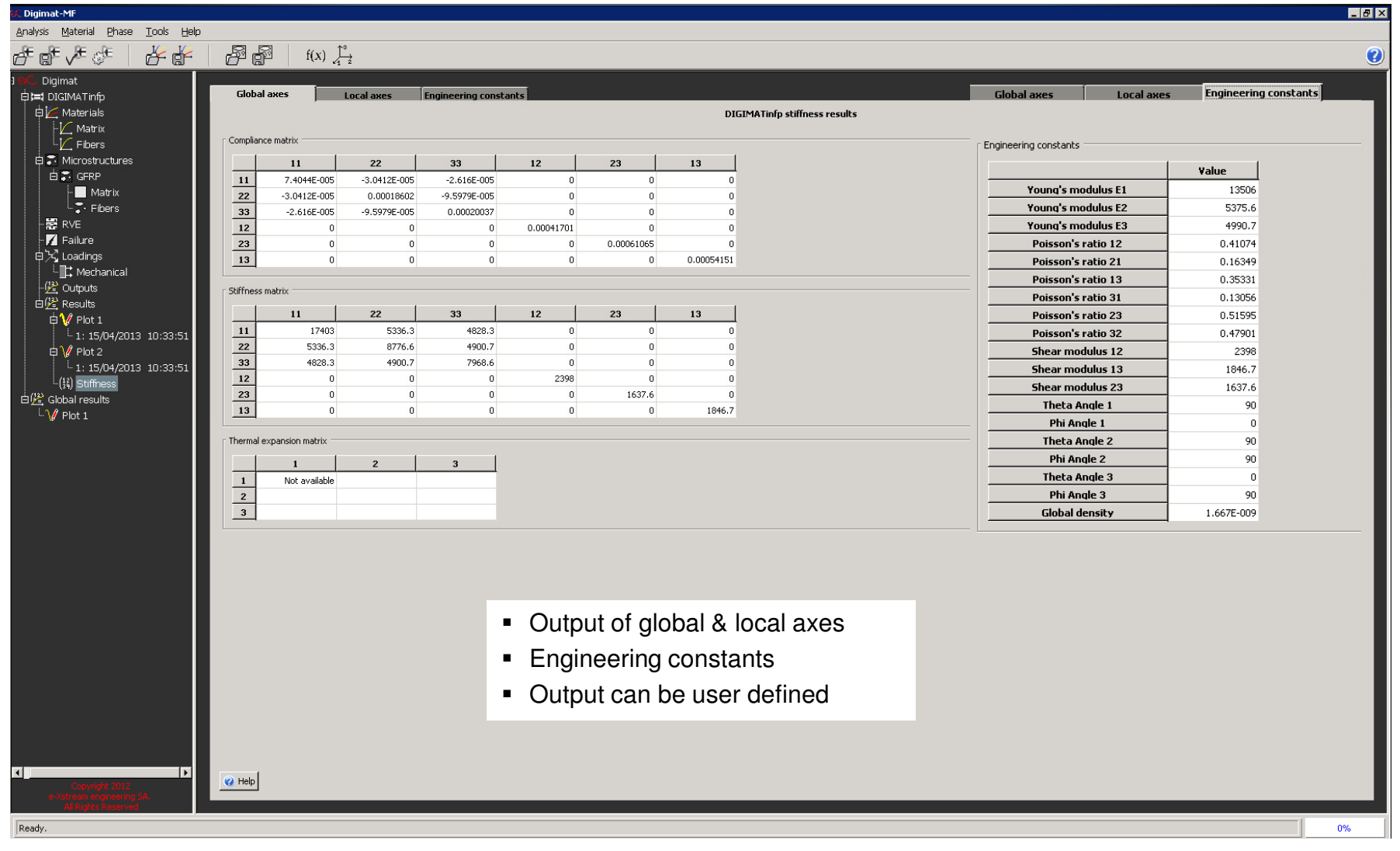

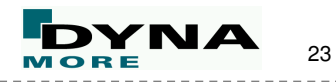

#### digimat-MX

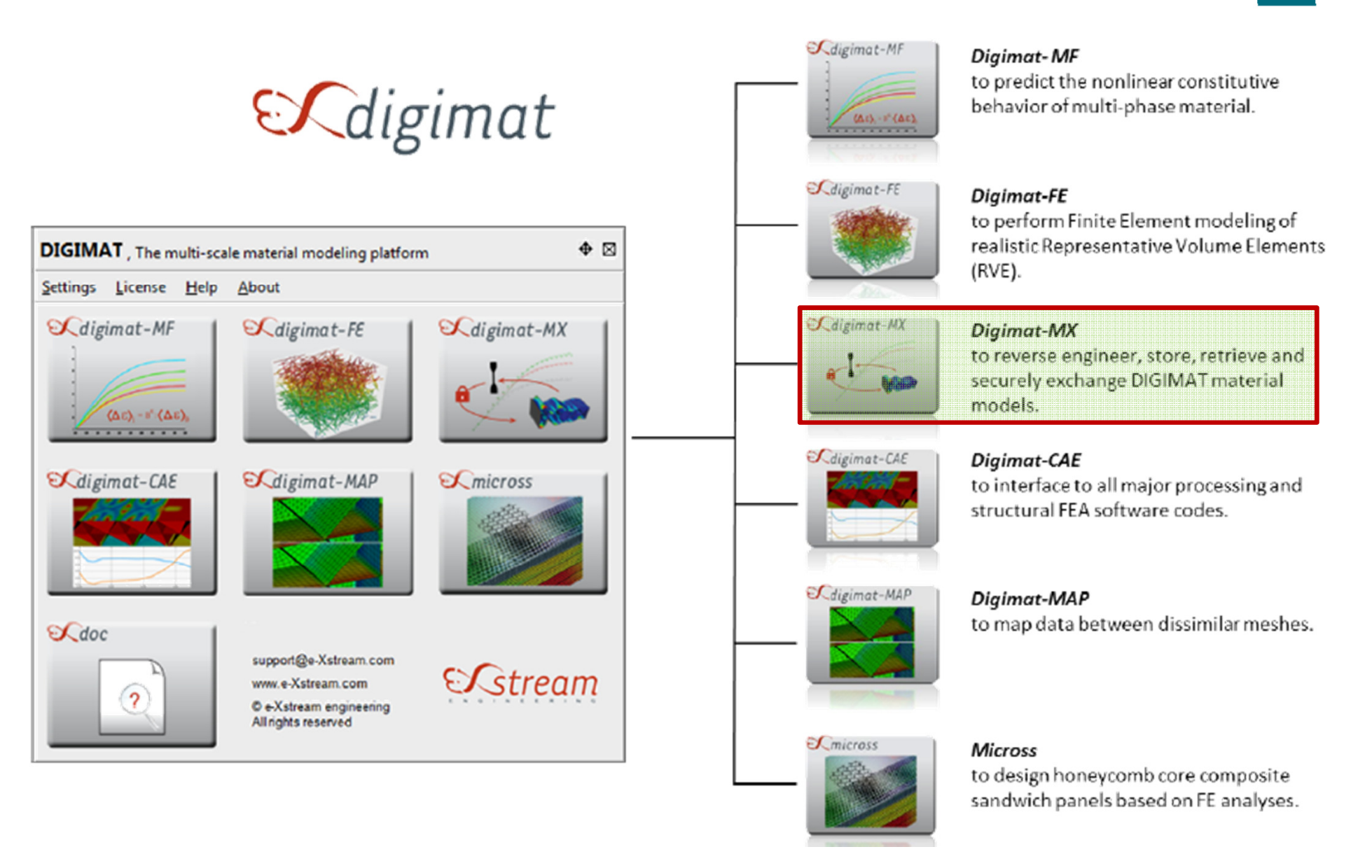

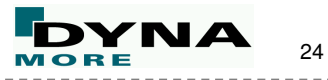

digimat-MX

#### **Parameter fitting in MX – overview**

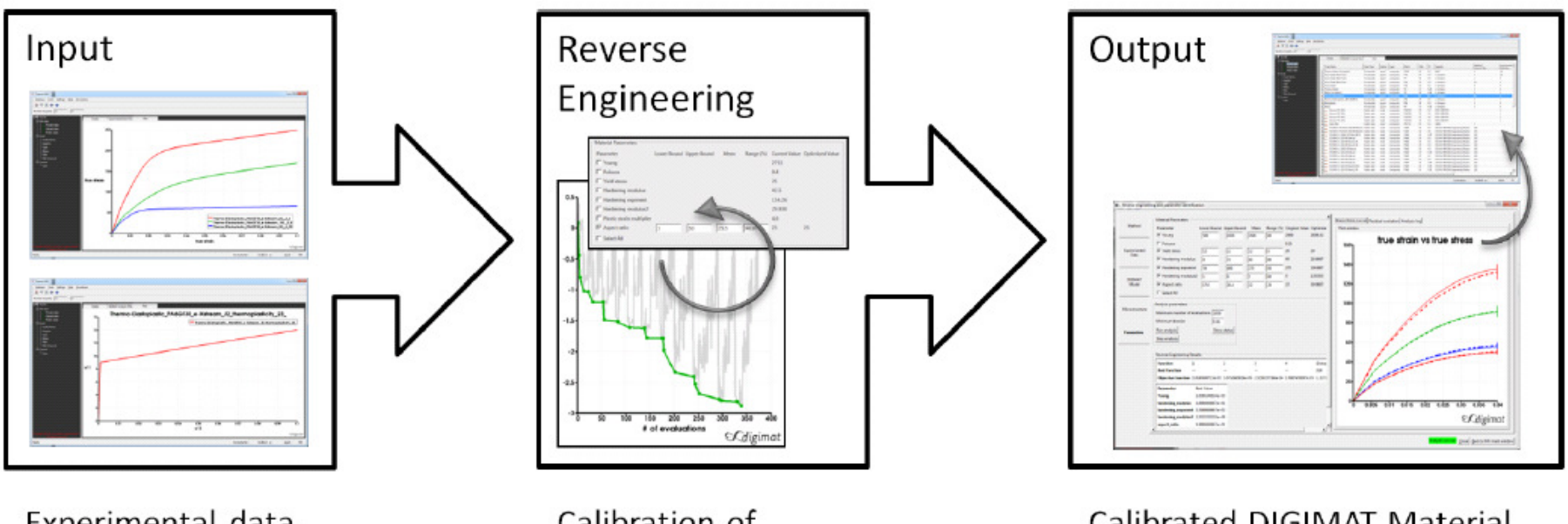

Experimental data, **DIGIMAT** material models stored in database

Calibration of **DIGIMAT** models based on experimental data

Calibrated DIGIMAT Material Model, stored in database and ready to be shared and used

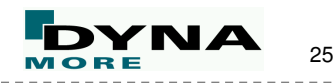

digimat-MX

**Parameter fitting in MX – semi-quantitative approach**

©C "ISO 527"

- $\checkmark$  Short Fiber Reinforced Plastics
	- Semi-quantitative
		- Based on CAMPUS (or similar)
		- Non-expert
		- Quick & easy
		- Early design
		- Only stiffness
		- Highly aligned states are better described than transversal

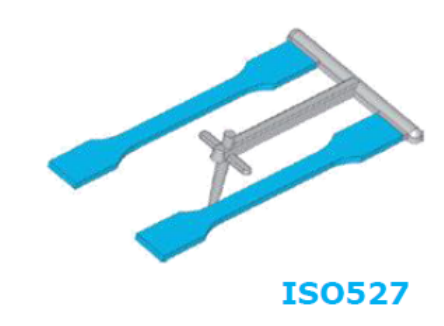

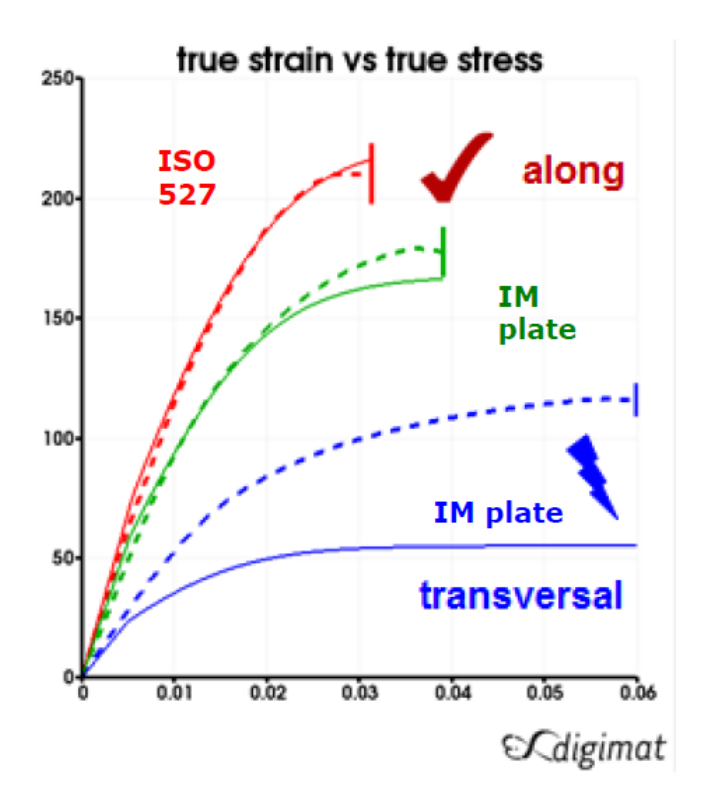

26

#### digimat-MX

#### **Parameter fitting in MX – qualitative approach**

## © "Injection Molded Plate"

- ✓ Short Fiber Reinforced Plastics
	- **Qualitative**
		- Based on anisotropic measurements
		- Expert
		- Detailed
		- Validation
		- Stiffness & failure
		- Global fit of material behavior

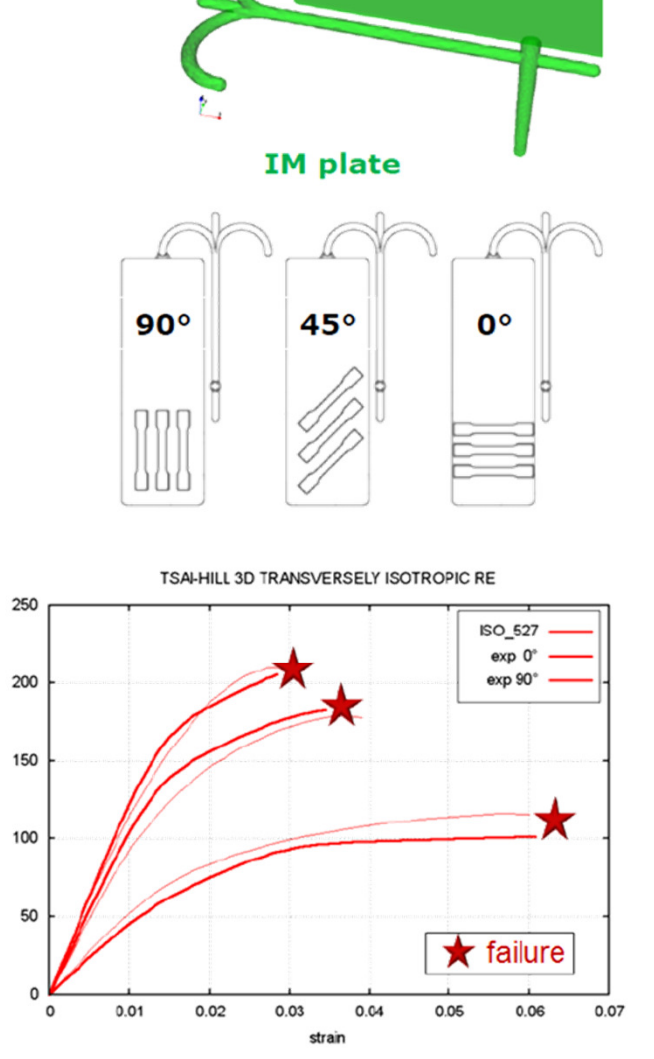

Infotag Composite Berechnung – Stuttgart, 17.04.2013 - Ch. Liebold: About the Coupling of DIGIMAT to LS-DYNA – A Micro- / Macro Interface for Composite Materials

stress

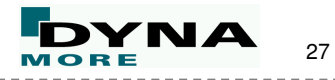

#### digimat-MX

#### **Parameter fitting in MX – qualitative approach**

## © "Injection Molded Plate"

#### ✓ Short Fiber Reinforced Plastics

- Based on pseudo grains (FPGF)
- Described on composite level
	- $-$  Tsai-Hill 3D
	- Transversely isotropic
	- $-$  Strain based

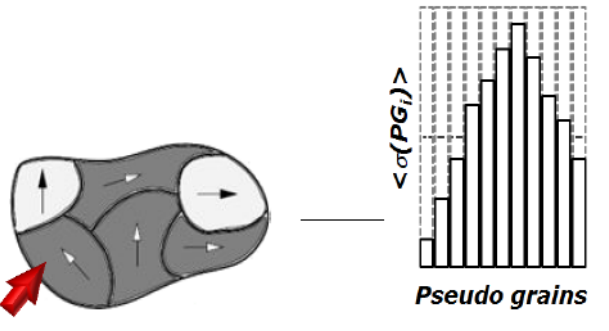

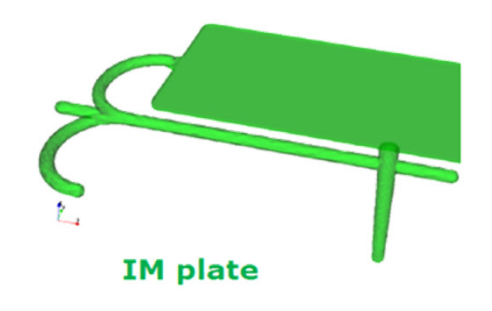

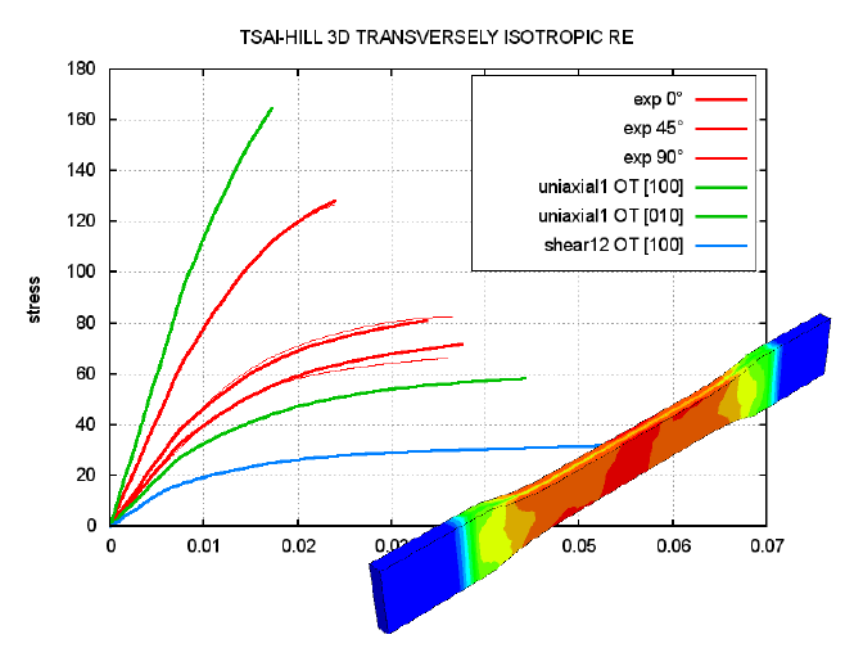

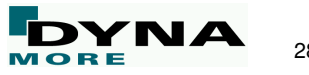

digimat-MX

& Parametrize & eXchange DIGIMAT material models

#### **Public data**  $\checkmark$

- Ready-to-use DIGIMAT models
- Experimental data for parametrization of DIGIMAT models

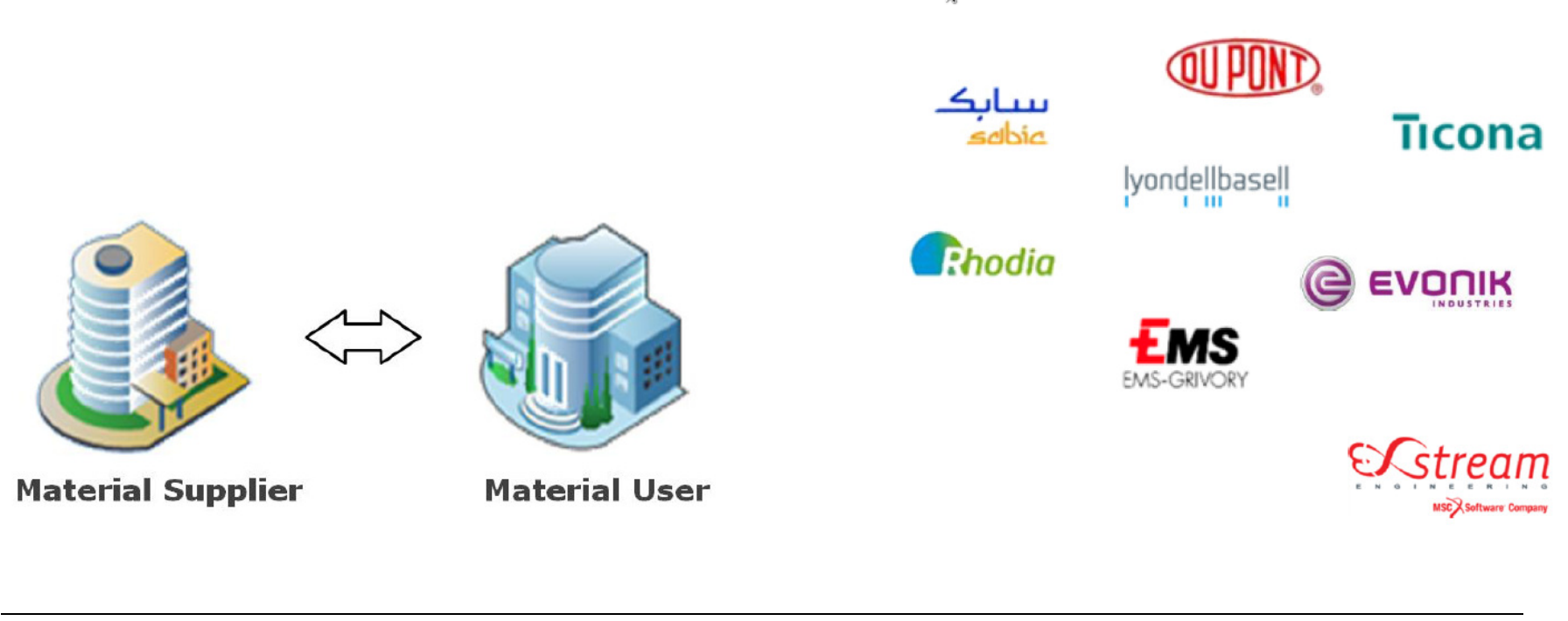

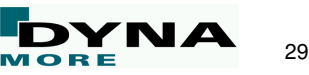

#### digimat-MAP

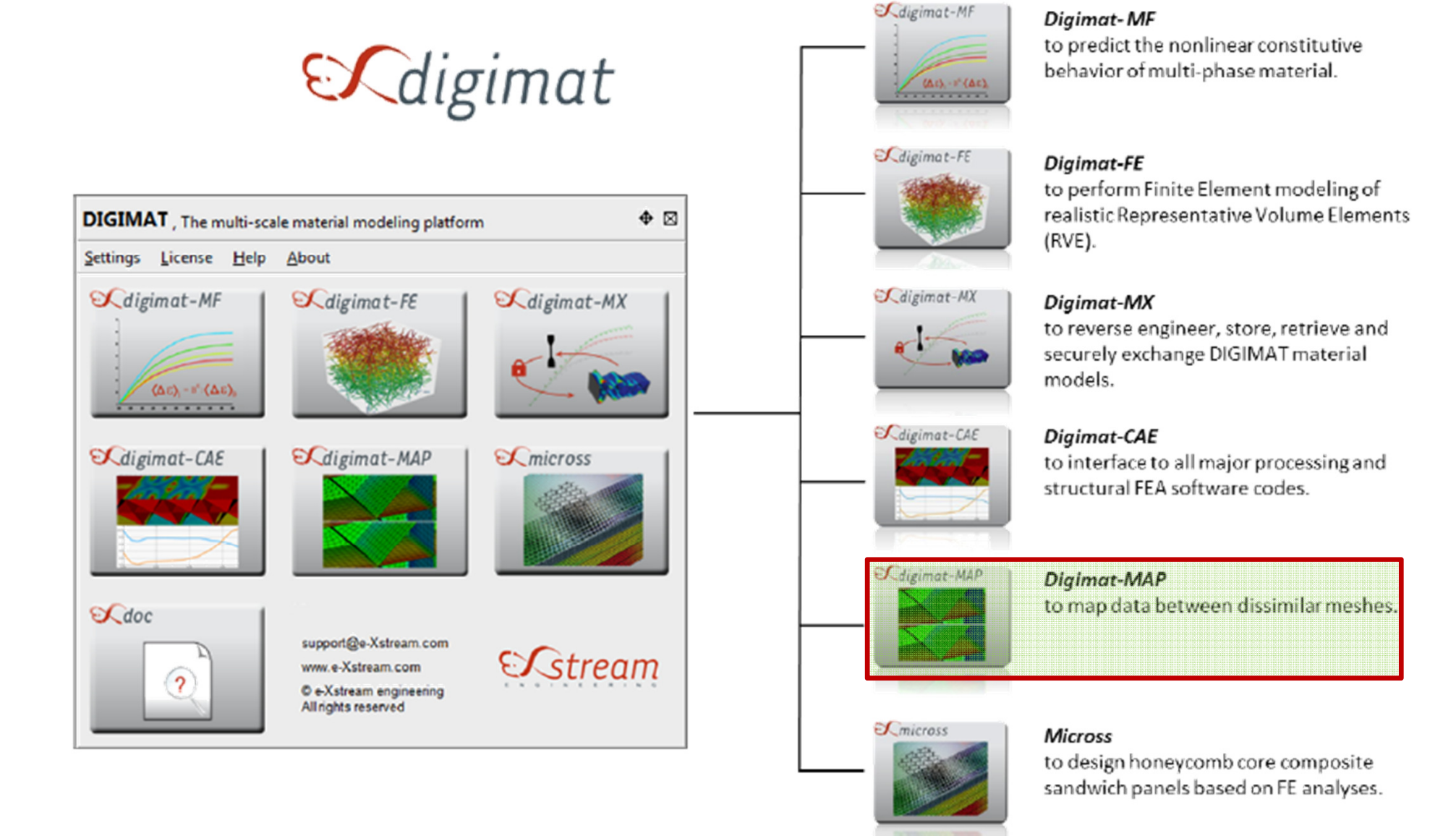

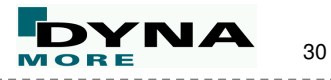

digimat-MAP

#### **Mapping from process simulation onto crash mesh**

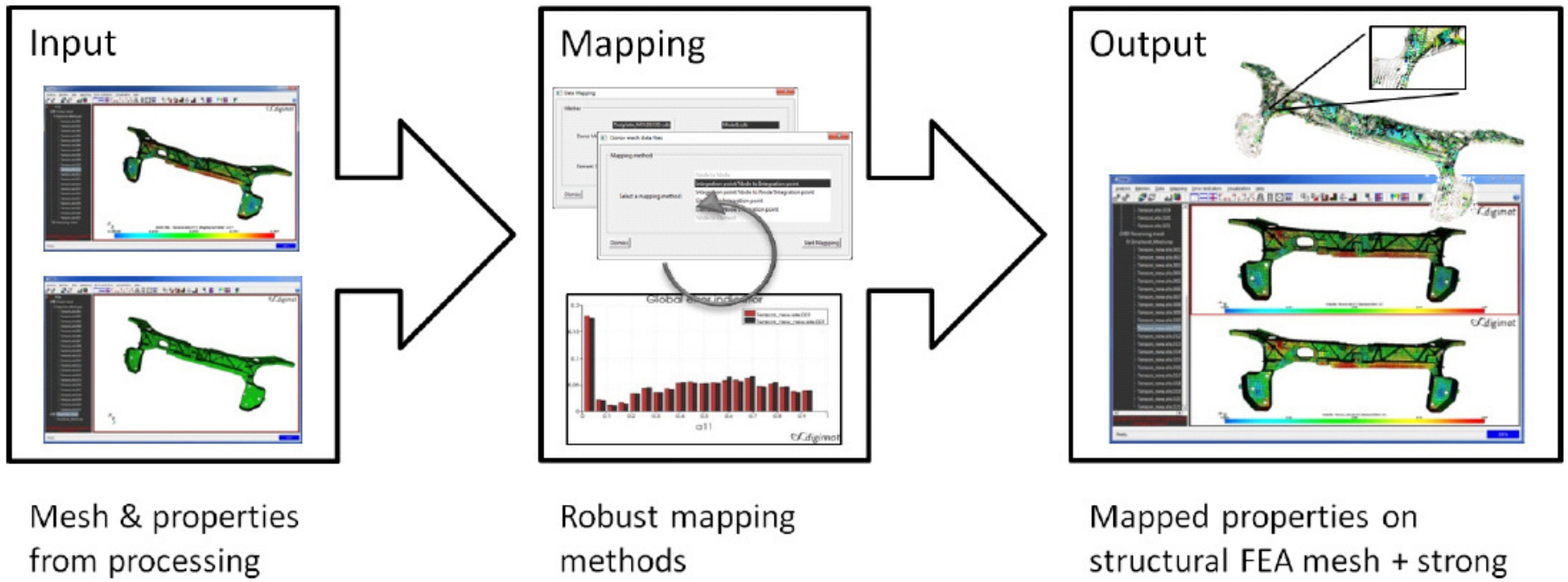

simulation + Mesh for structural FEA

visualization of results

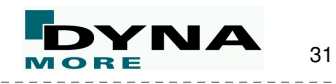

#### **Mapping from process simulation onto crash mesh**

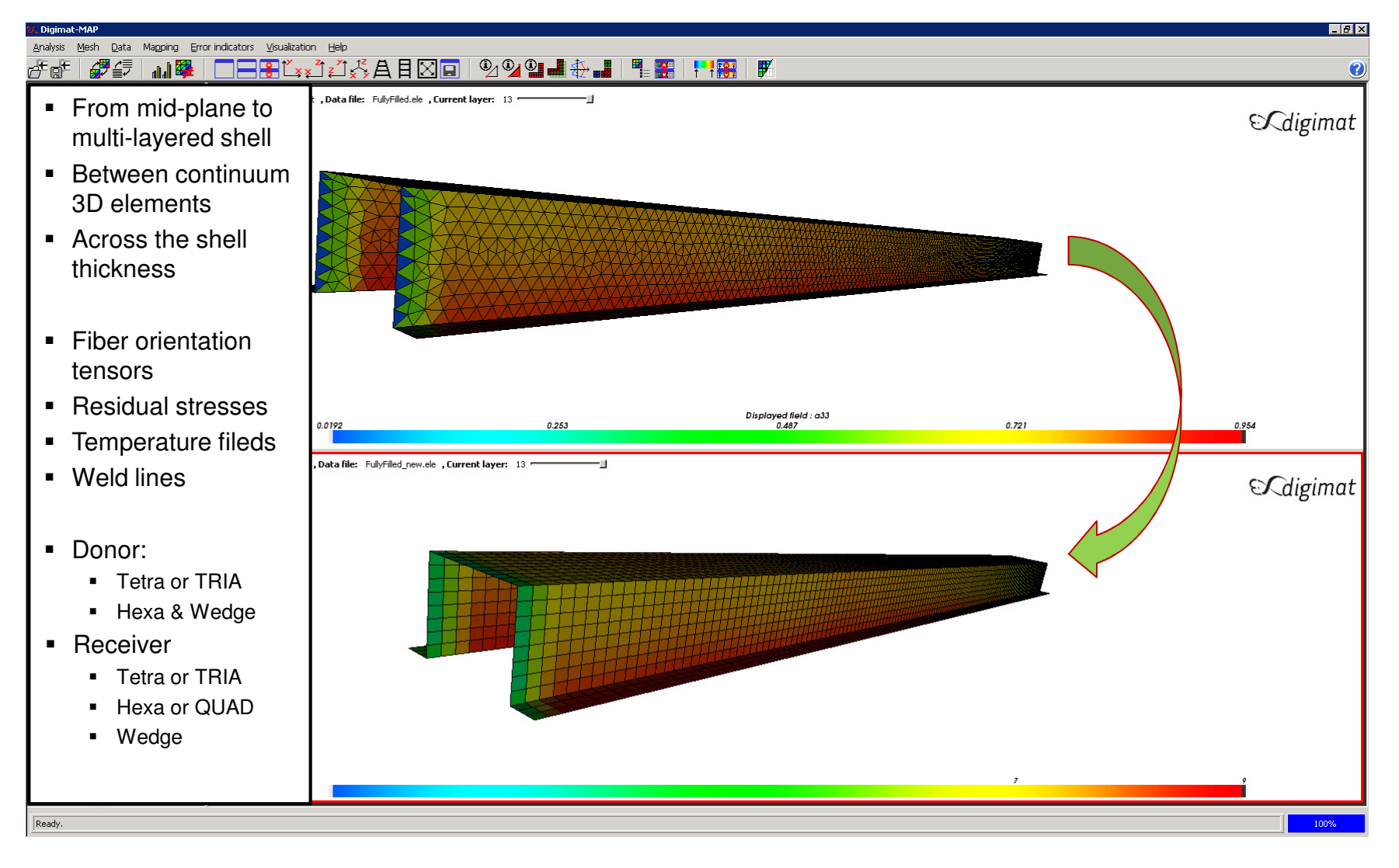

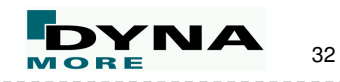

#### **Mapping from process simulation onto crash mesh**

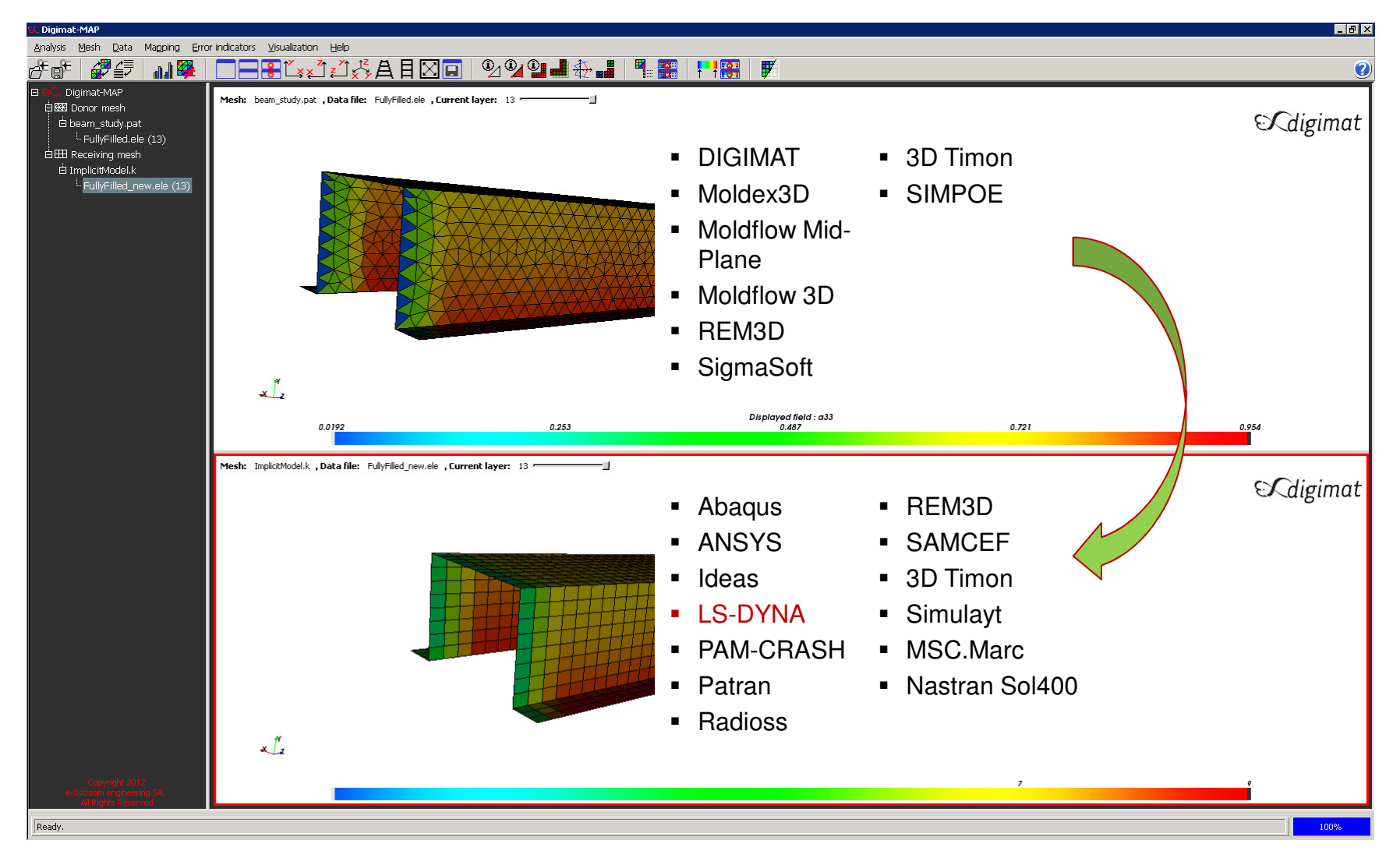

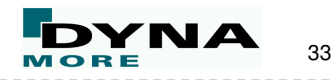

#### **Mapping from process simulation onto crash mesh**

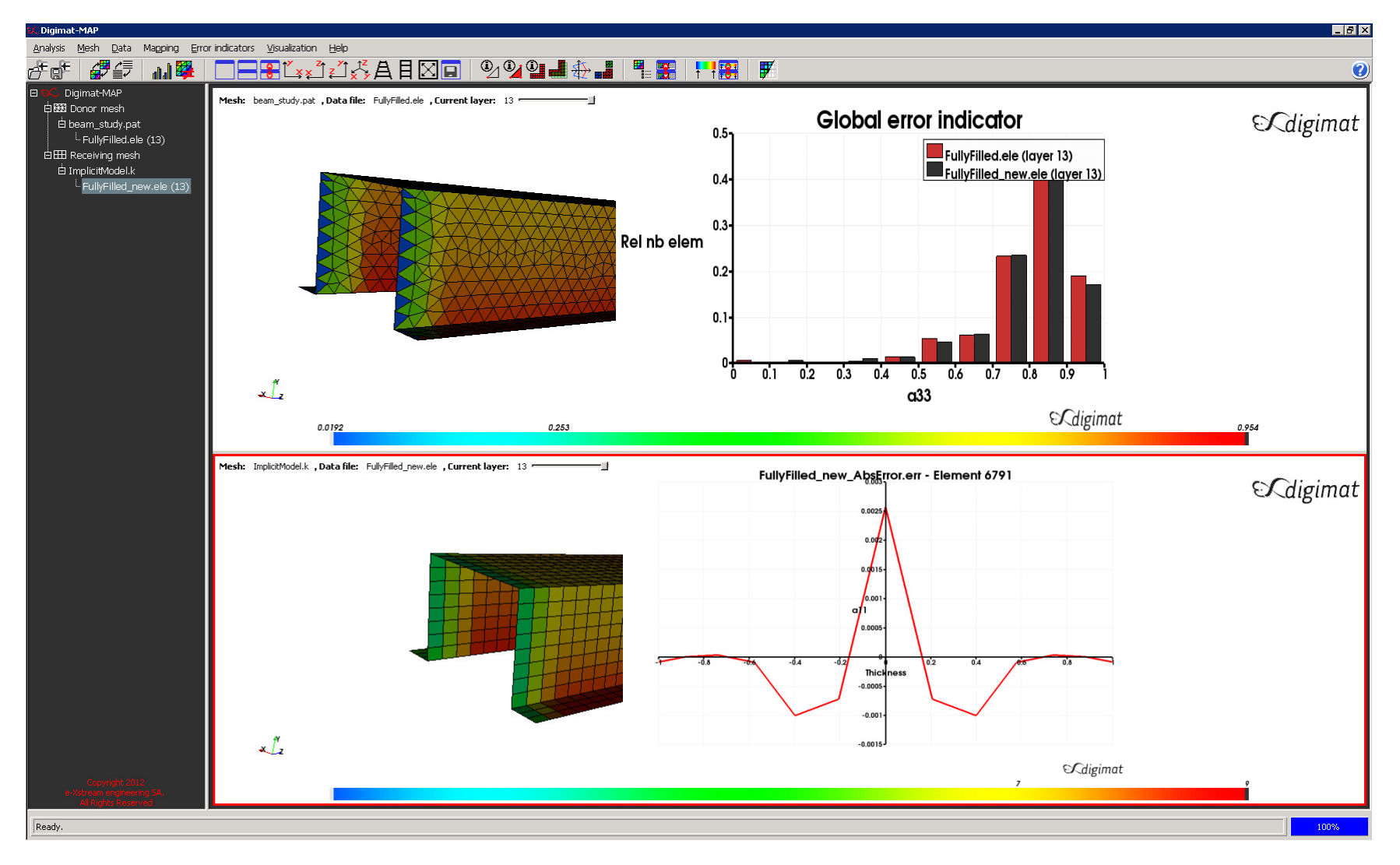

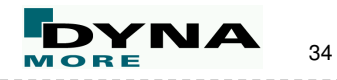

#### digimat-CAE

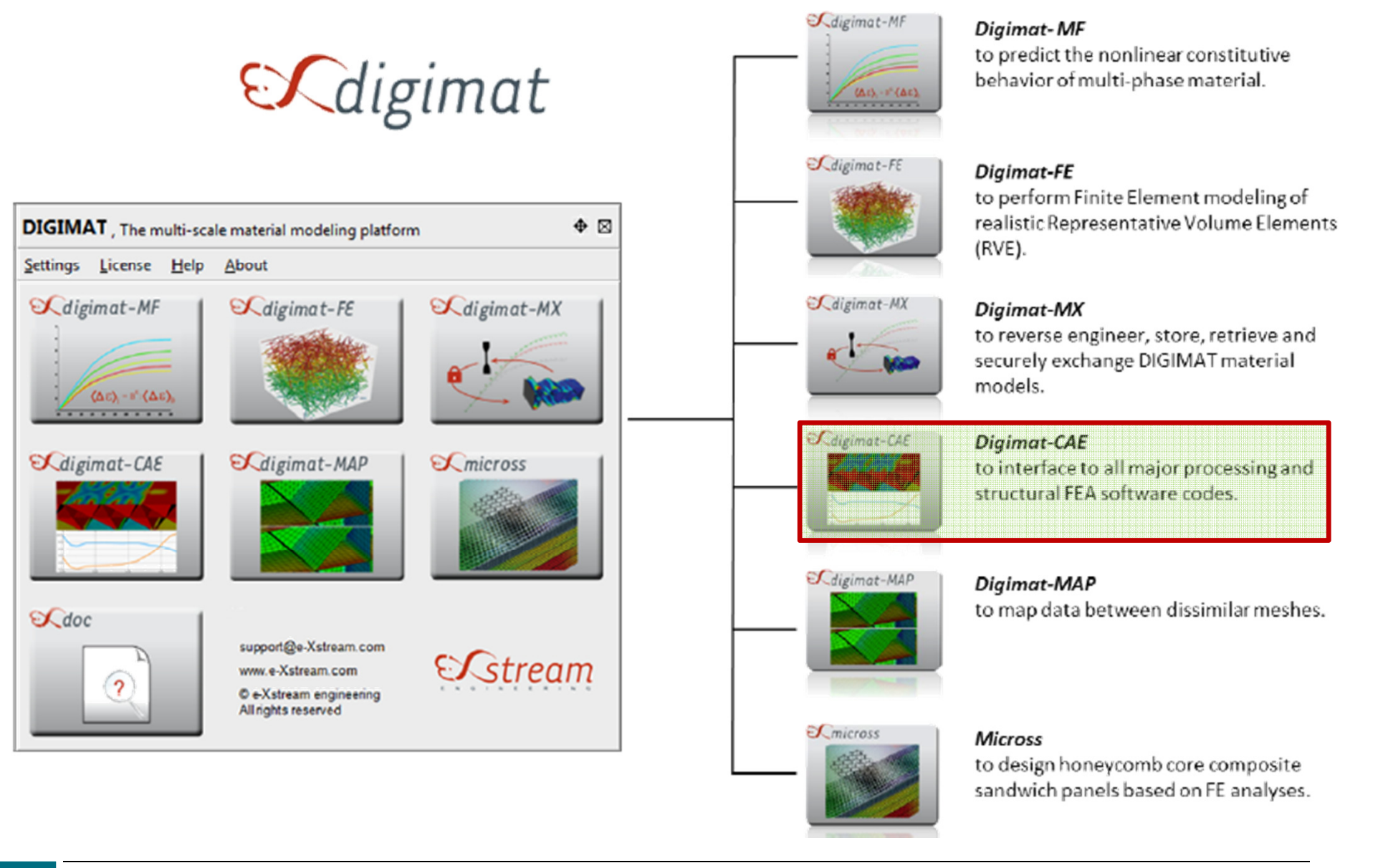

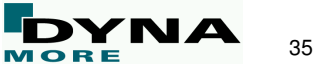

digimat-CAE

#### **Coupling Micro- & Macromechanics**

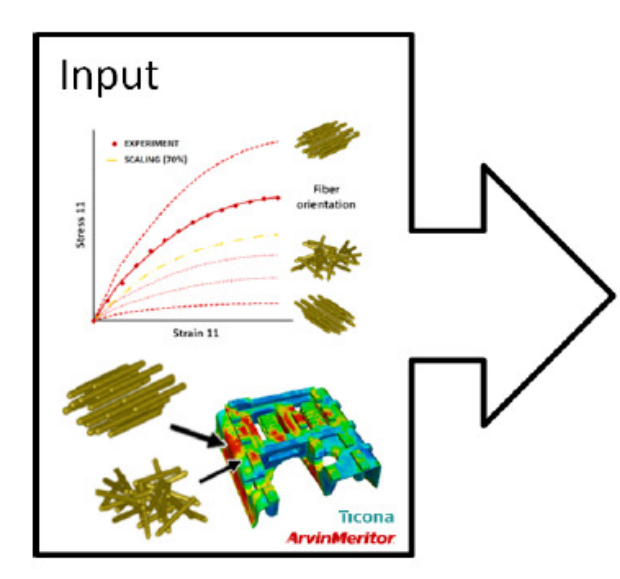

**DIGIMAT** material model + local microstructure (from processing simulation)

Interfaces **Injection Molding FEA**  $\begin{array}{|c|c|}\hline \textbf{Abaqus} & \textbf{2} & \textbf{3} & \textbf{4} & \textbf{5} & \textbf{5} & \textbf{6} & \textbf{7} & \textbf{8} & \textbf{8} & \textbf{8} & \textbf{9} & \textbf{10} & \textbf{10} & \textbf{10} & \textbf{10} & \textbf{10} & \textbf{10} & \textbf{10} & \textbf{10} & \textbf{10} & \textbf{10} & \textbf{10} & \textbf{10} & \textbf{10} & \textbf{10} & \textbf{10} & \$ **Moldflow SIGMASOFT ANSYS Moldex3D MSC** Software **3D TIMOM** REMBOT A Altair eл **Draping** et it right SAMTECH

Weakly or strongly coupled analyses with implicit or explicit FEA solvers

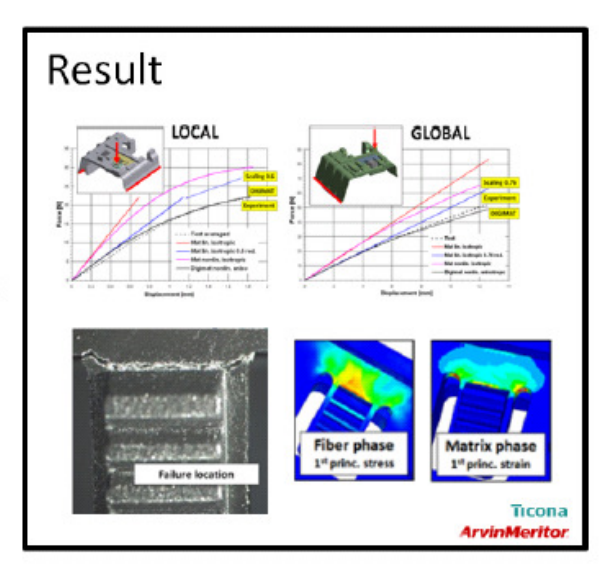

Predictive, high quality results for composite structures

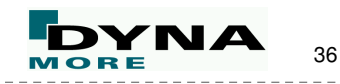

digimat-CAE

#### **Micro - vs. Macro - Approach**

#### $\checkmark$ Hybrid approach: Trade-Off between accuracy and computation time

 $\checkmark$  CPU time can become critical

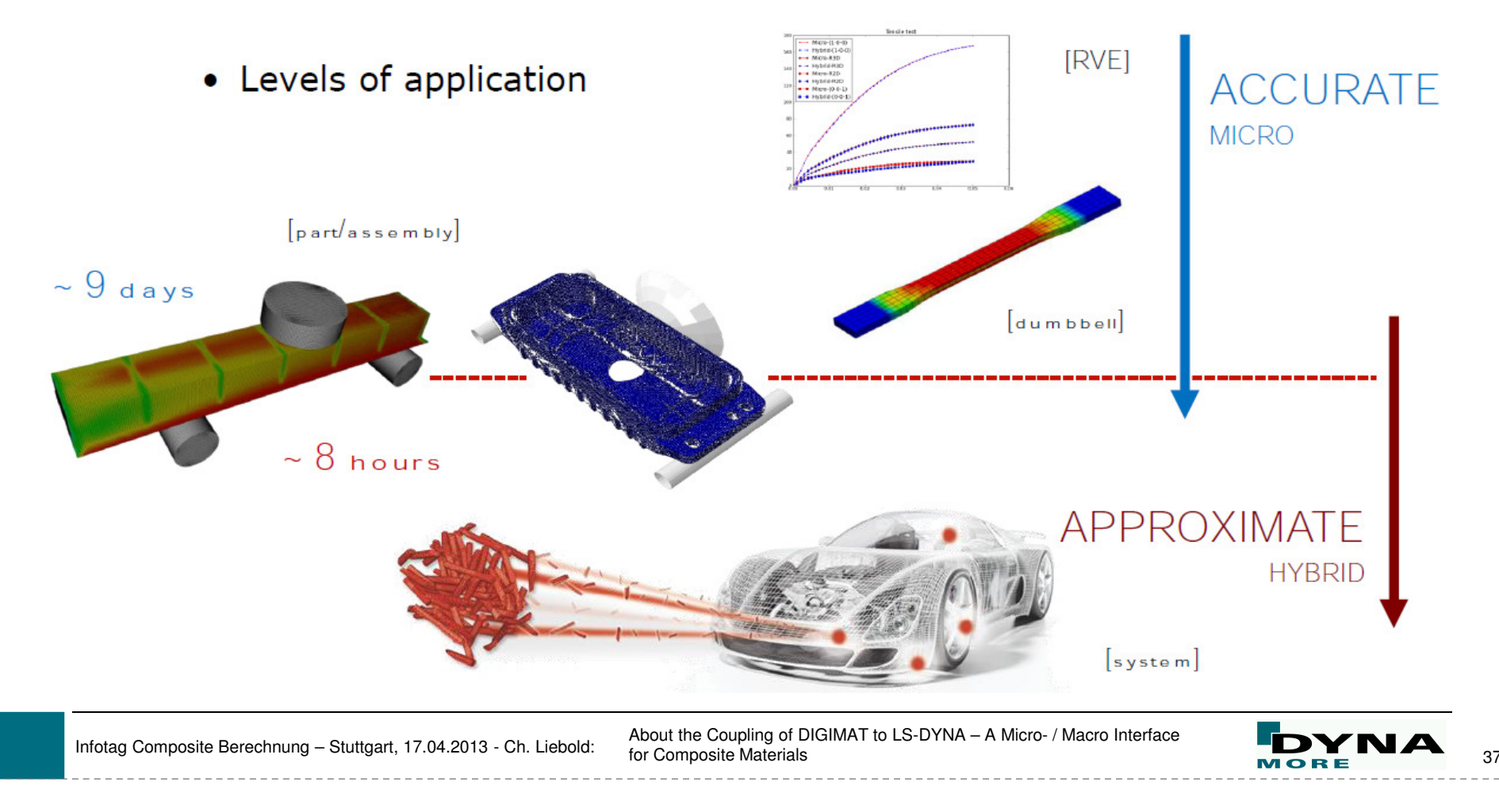

digimat-CAE

#### **Micro - Approach**

**The full homogenization approach operates at eachintegration point & time of analysis**

- Micro-/Macro Transition: • Use of homogenization method to predict the macro constitutive behavior of theRVE.Homogenization

# - Macro FEA:

• Perform classical continuum mechanics computations at macro scale with macroconstitutive response. **Material level:**

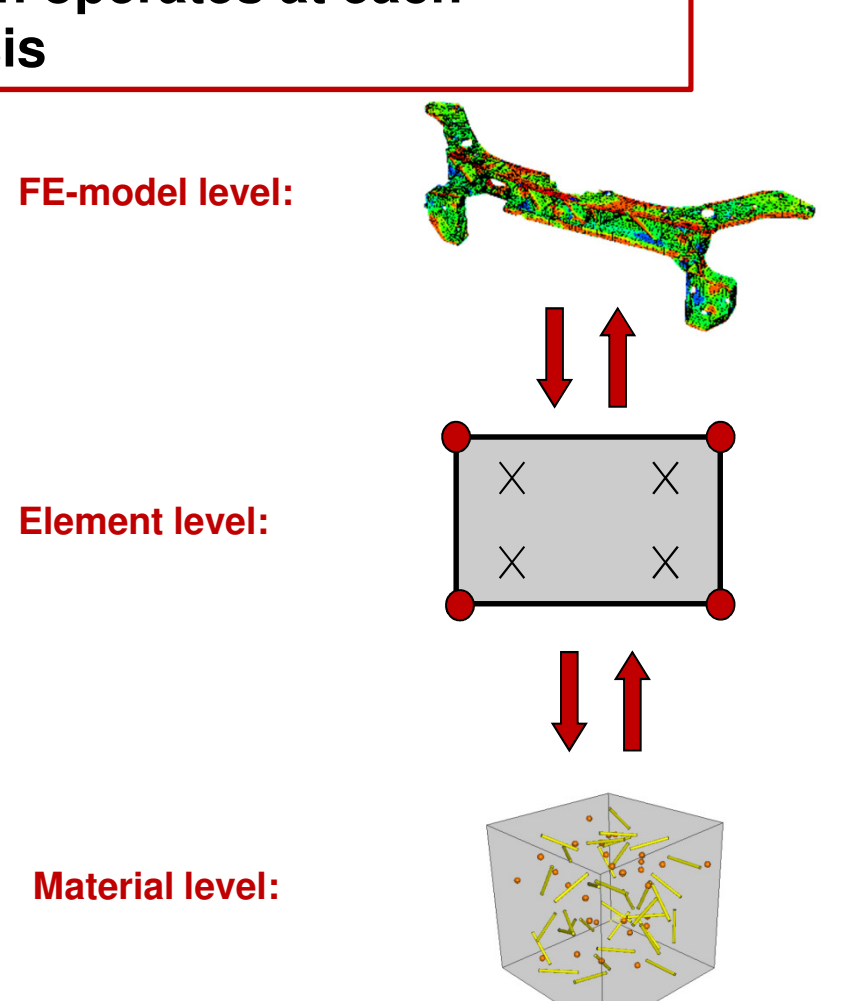

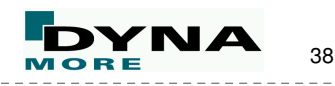

## **Hybrid - Approach**

**Reduction of information exchange to the macroscopiclevel.**

- Macroscopical properties are precomputed
	- DIGIMAT-CAE interface used to• communicate with the structural code at each iteration of theoverall computation
	- • Per-phase micro results areskipped
	- • Only available for two-phase composites so far
	- • Reverse engineering to deliver <sup>a</sup> good approximation to the exact micro solution
- Hybrid solution provides a great speed-up
	- $\sim$  20 x for explicit analysis with •elasto (visco-) plastic materials
	- • Further speed-up expected forrelease 4.4.1 (April 2013)
	- • No convergence trouble due to theskipped homogenization
	- Failure is based on state-of-the-art •**F**irst **P**seudo **G**rain **<sup>F</sup>**ailure (FPGF) model for randomly distributedshort fibers

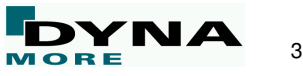

digimat-CAE

#### **Including failure mechanisms**

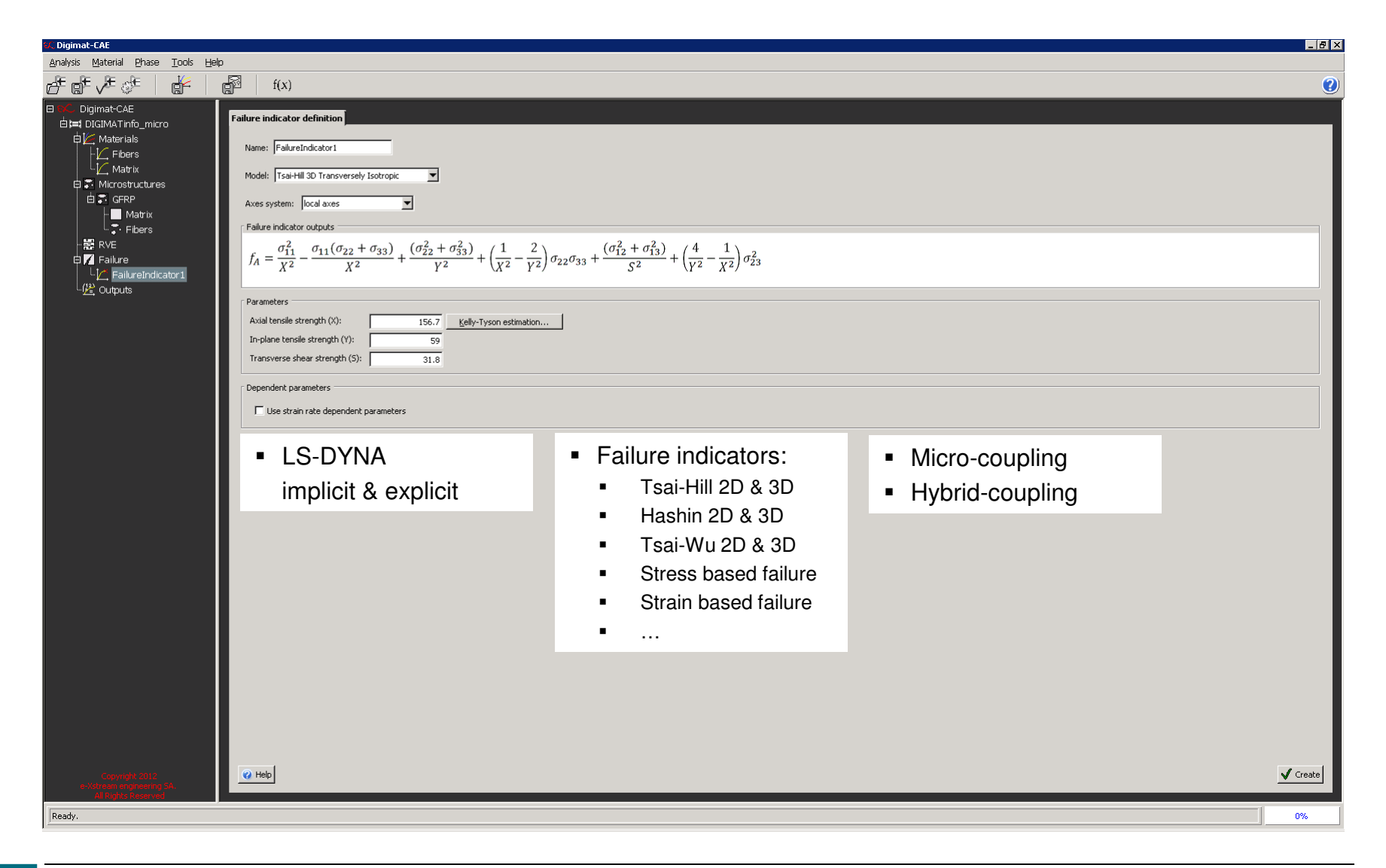

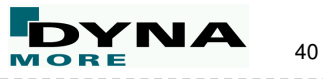

## **Linking DIGIMAT to LS-DYNA – DIGIMAT output files**

#### - DIGIMAT-output: • \*.log – File• \*.dyn – File• \*.mat – FileProcess documentation (material data, micro-/hybrid approach, failure information…)LS-DYNA User material\*MAT\_USER\_DEFINED\_MATERIAL\_MODELS \$ MID RO MT LMC NHV IORTHO IBULK IG $\overline{2}$ 1 1.67E-009 41 2 77 0 1 2 IVECT IFAIL 1 1 \$ P1(K) P2(G) 4.46E+004 3.07E+004 Material information for calculationANALYSIS name = DIGIMATinfo type = mechanical loading\_name = Mechanical finite\_strain = off finite\_rotation = offload = LS-DYNA/Explicithomogenization\_model = Mori\_Tanaka hybrid\_methodology = on hybrid\_quasistatic\_strain\_rate = 1.000000000000000e-006 hybrid\_dynamic\_strain\_rate = 1.000000000000000e+002 hybrid\_strain\_range = 1.500000000000000e-001 hybrid failure strain rate =  $1.0000000000000000e-006$ FPGF\_failure\_indicator = FailureIndicator1 FPGF\_failure\_weight = 1.000000000000000e+000 FPGF critical fraction =  $8.00000000000000000000000$ FPGF\_refinement = on **DIGIMAT-Tools & Applications** digimat-CAE<br>
inking DIGIMAT to LS-DYNA – DIGIMAT output files<br>  $\checkmark$  DIGIMAT-output:<br>  $\cdot$  ..., log – File<br>  $\begin{bmatrix}\n\frac{1}{25} & \frac{1}{27} & \frac{1}{27} & \frac{1}{27} & \frac{1}{27} \\
\frac{1}{25} & \frac{1}{27} & \frac{1}{27} & \frac{$

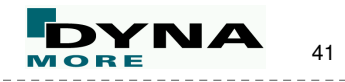

digimat-CAE

## **Linking DIGIMAT to LS-DYNA – update LS-DYNA model**

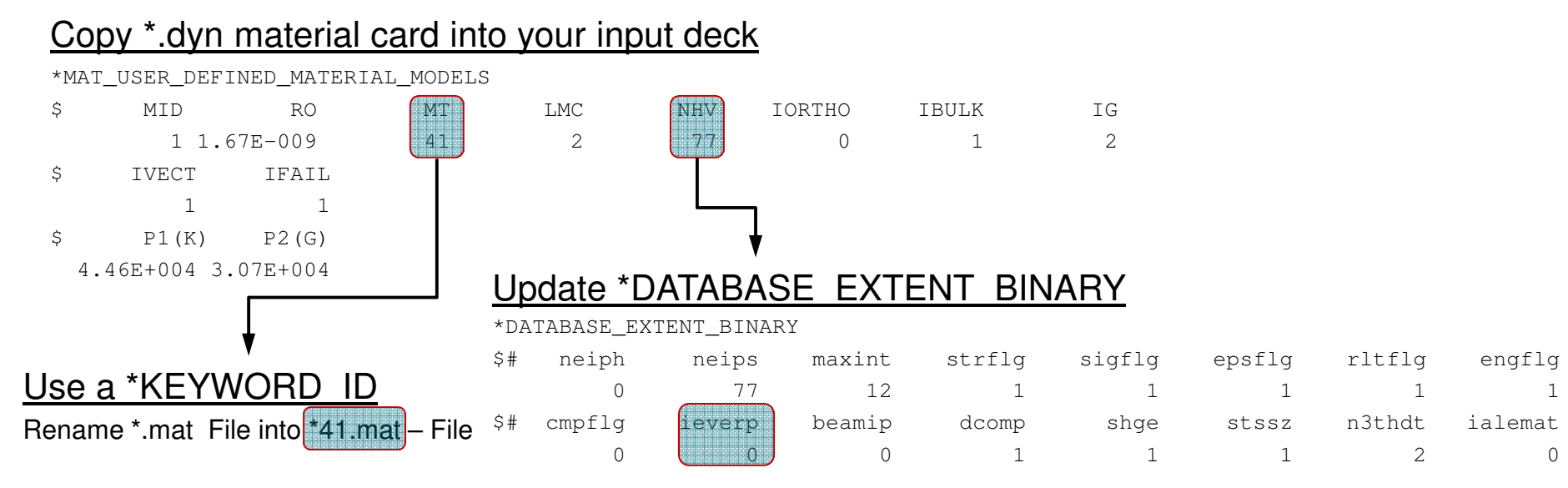

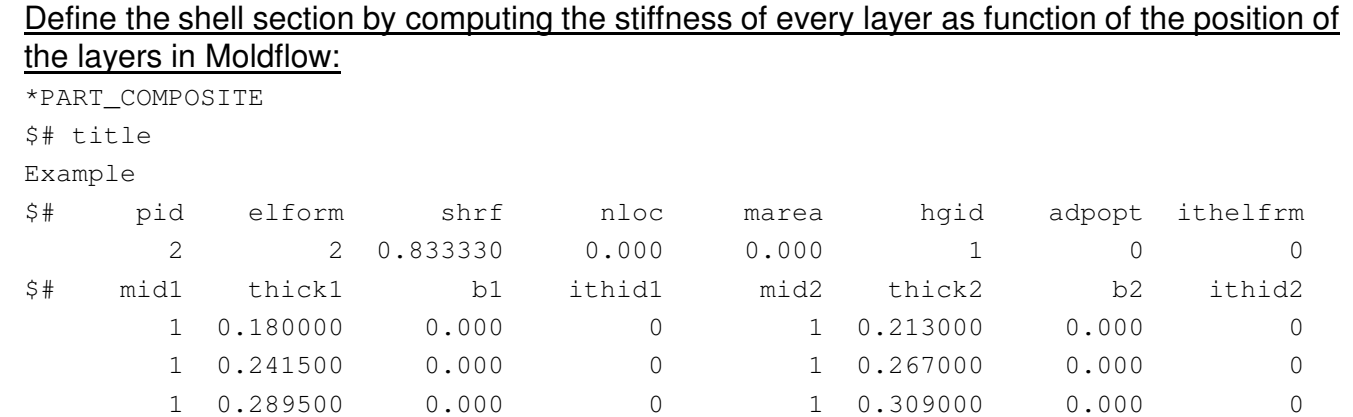

1 0.309000 0.000 0 1 0.289500 0.000 0

1 0.267000 0.000 0 1 0.241500 0.000 01 0.213000 0.000 0 1 0.180000 0.000 0

Infotag Composite Berechnung – Stuttgart, 17.04.2013 - Ch. Liebold: About the Coupling of DIGIMAT to LS-DYNA – A Micro- / Macro Interface for Composite Materials

 $\mathbf 0$ 

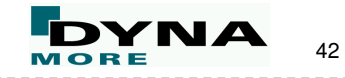

43

#### **Linking DIGIMAT to LS-DYNA – update LS-DYNA model**

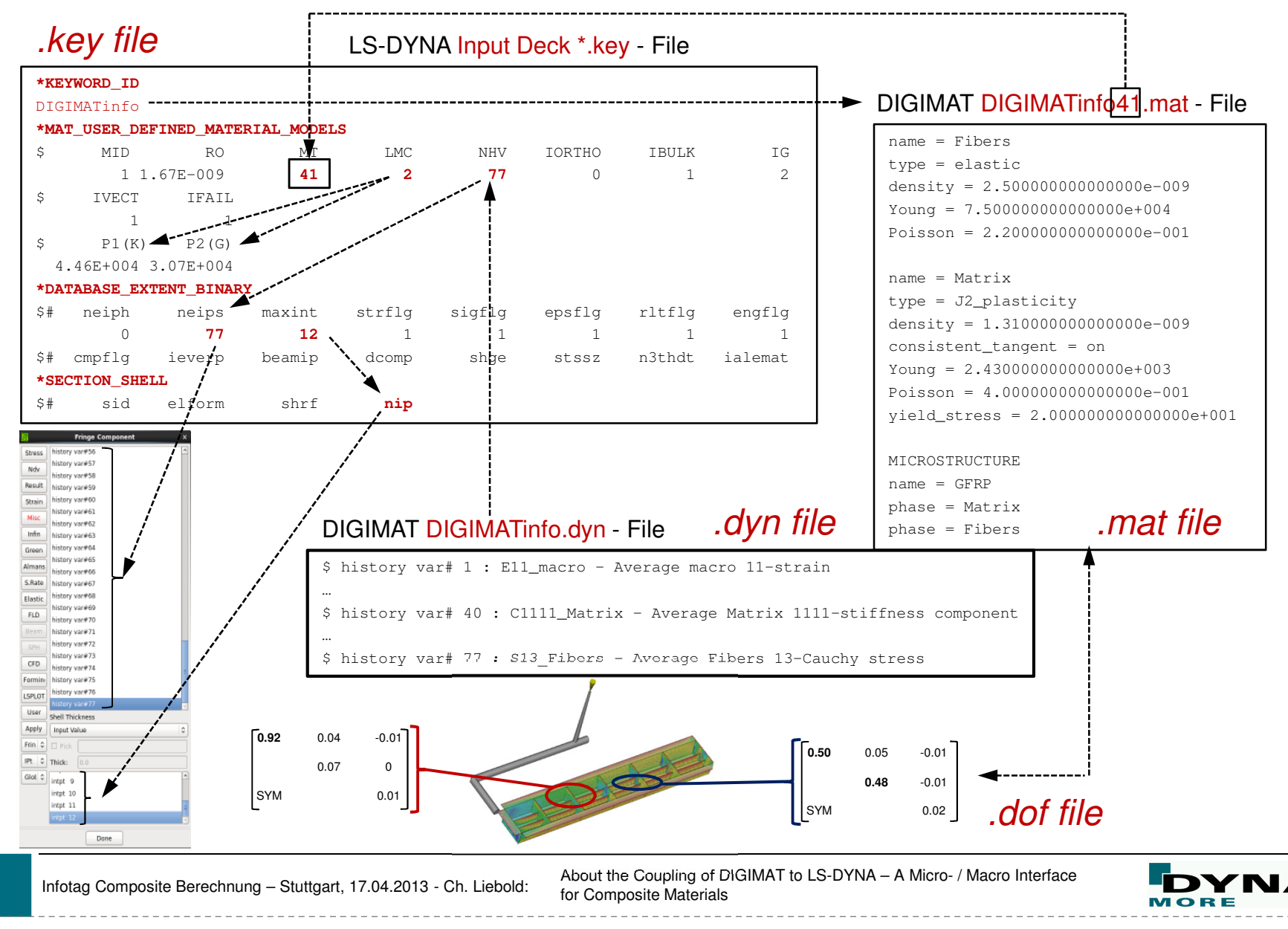

## **Linking DIGIMAT to LS-DYNA – Test example**

#### Test example

- $\blacksquare$ Classical three point bending test
- $\blacksquare$  Results: nodal displacement at impactor, contact force at supporters
- $\blacksquare$  Shell elements ETYP = 2, 4800 elements using DIGIMATmaterial, 12 IP over the thickness (\*PART\_COMPOSITE)
- $\blacksquare$ Calculation parameter: 0.2 sec., dt2ms: 4.5E-07
- $\blacksquare$ LS-DYNA mpp971s, R5.1.1, Revision 65543
- $\blacksquare$ Calculation with micro- and hybrib method

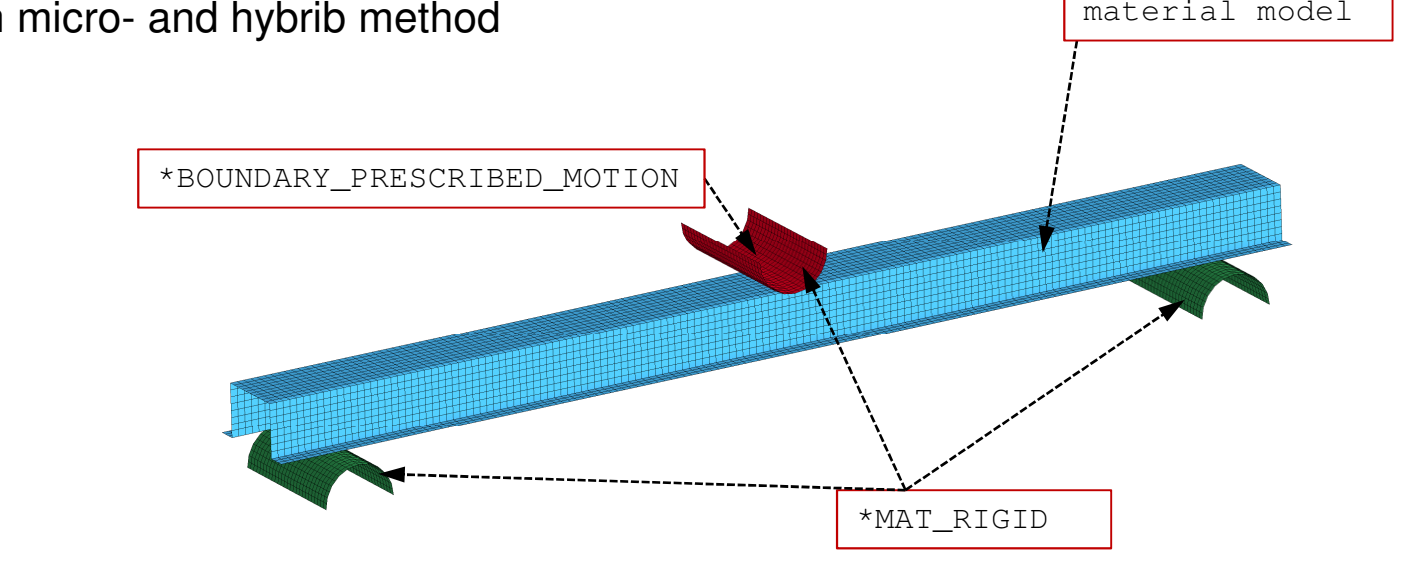

Infotag Composite Berechnung – Stuttgart, 17.04.2013 - Ch. Liebold: About the Coupling of DIGIMAT to LS-DYNA – A Micro- / Macro Interface

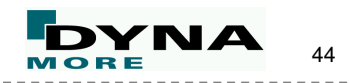

DIGIMAT

digimat-CAE

#### digimat-CAE

## **Linking DIGIMAT to LS-DYNA – Test example**

- $\blacksquare$ Four cores used
- **LS-DYNA mpp971s, R5.1.1, Revision 65543**  $\blacksquare$
- п Calculation parameter: 0.2 sec., dt2ms: 4.5E-07

#### Standard LS-DYNA Material

 $\blacksquare$ Calculation time: 5h 15min

#### HYBRID – results:

 $\blacksquare$ Calculation time: 5h 15min

#### MICRO – results:

 $\blacksquare$ Calculation time: ~52h 40min

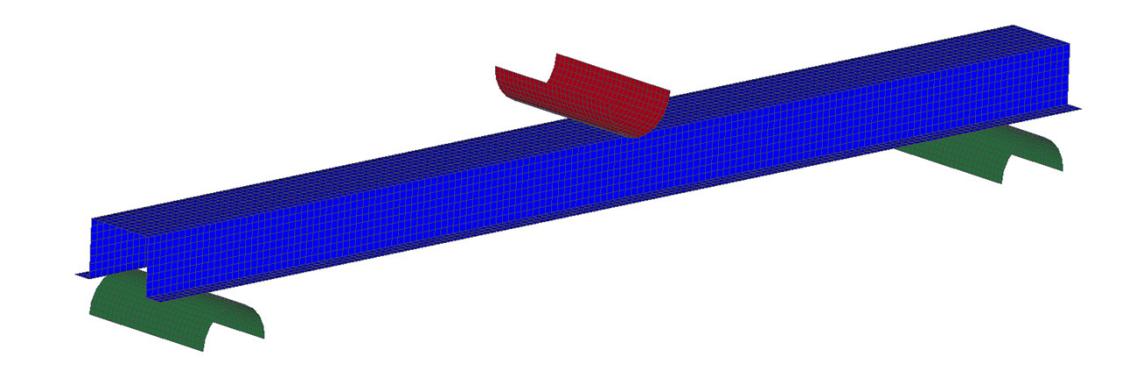

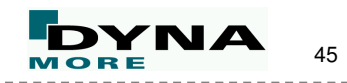

digimat-CAE

## **Linking DIGIMAT to LS-DYNA – full vehilce testing**

&C Full vehicle System Level

- $\checkmark$  Pedestrian safety
	- Bumper beam

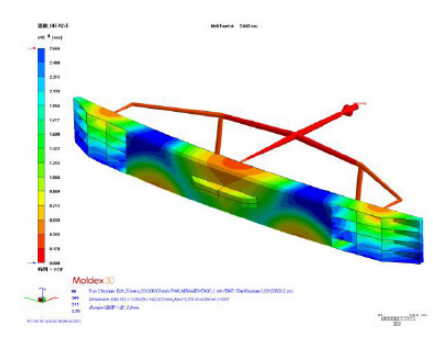

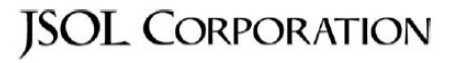

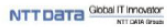

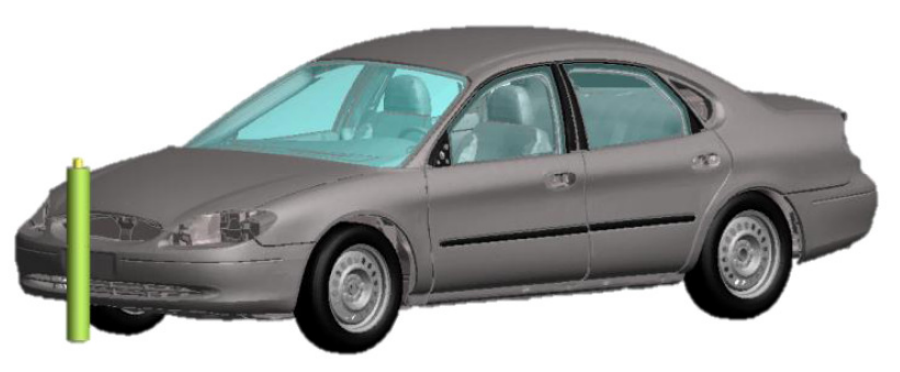

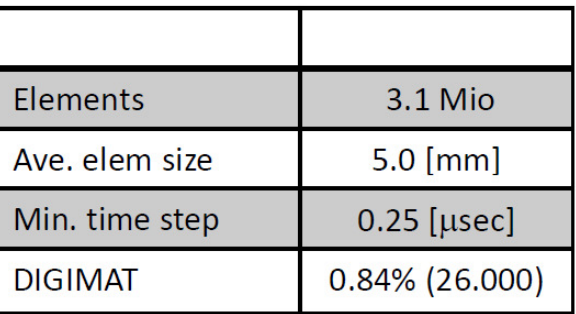

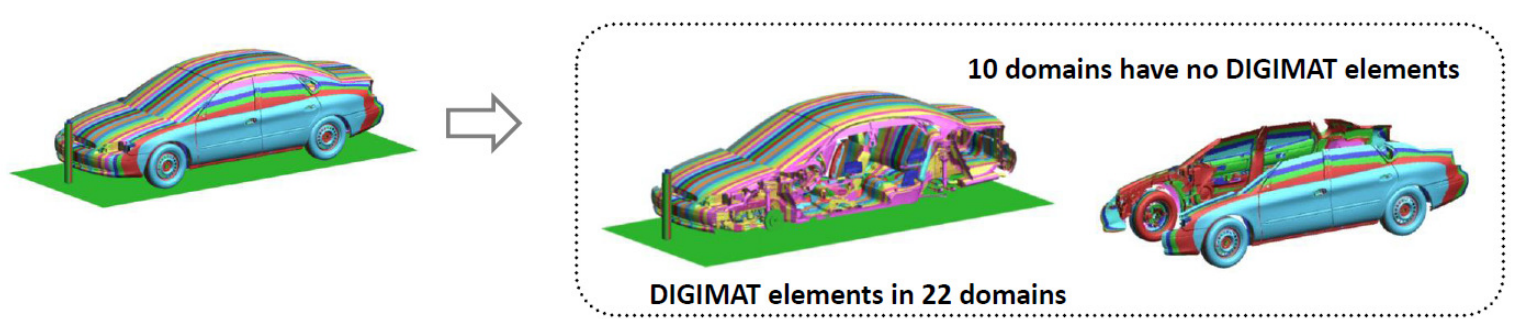

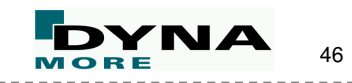

digimat-CAE

## **Linking DIGIMAT to LS-DYNA – full vehilce testing**

#### ©C Full vehicle System Level

#### $\checkmark$  Acceptable increase of calculation time

- $\bullet$  9  $\rightarrow$  14 hours on 32 cores
- Only 8 hours on 64 cores

#### √ Loss in efficiency for ISOTROPIC

- $\bullet$  On 64 cores
- Overhead of communication

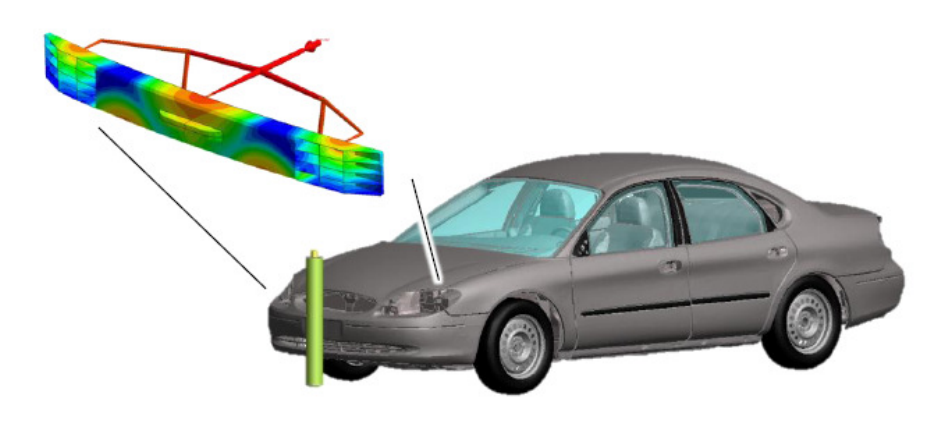

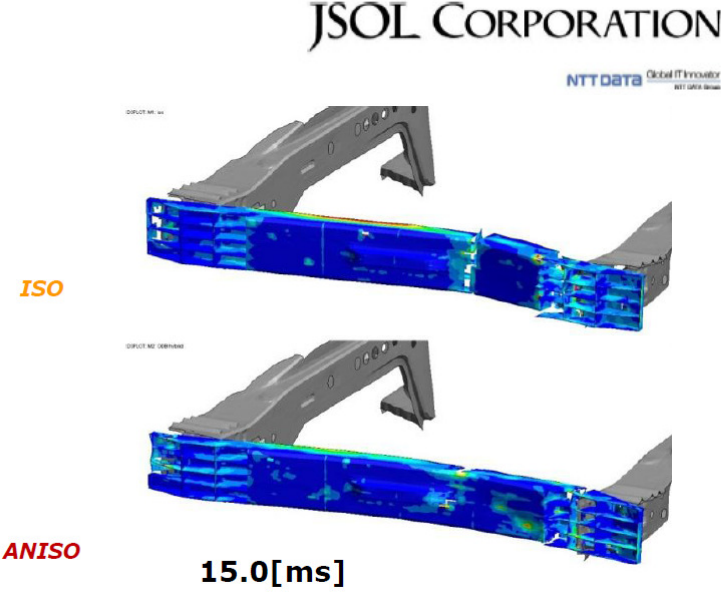

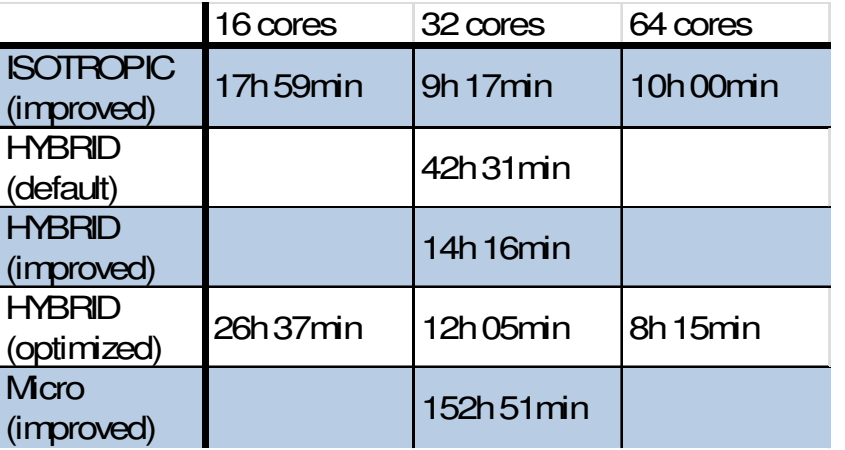

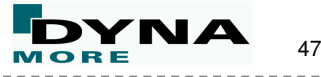

digimat-CAE

**Linking DIGIMAT to LS-DYNA – woven composites**

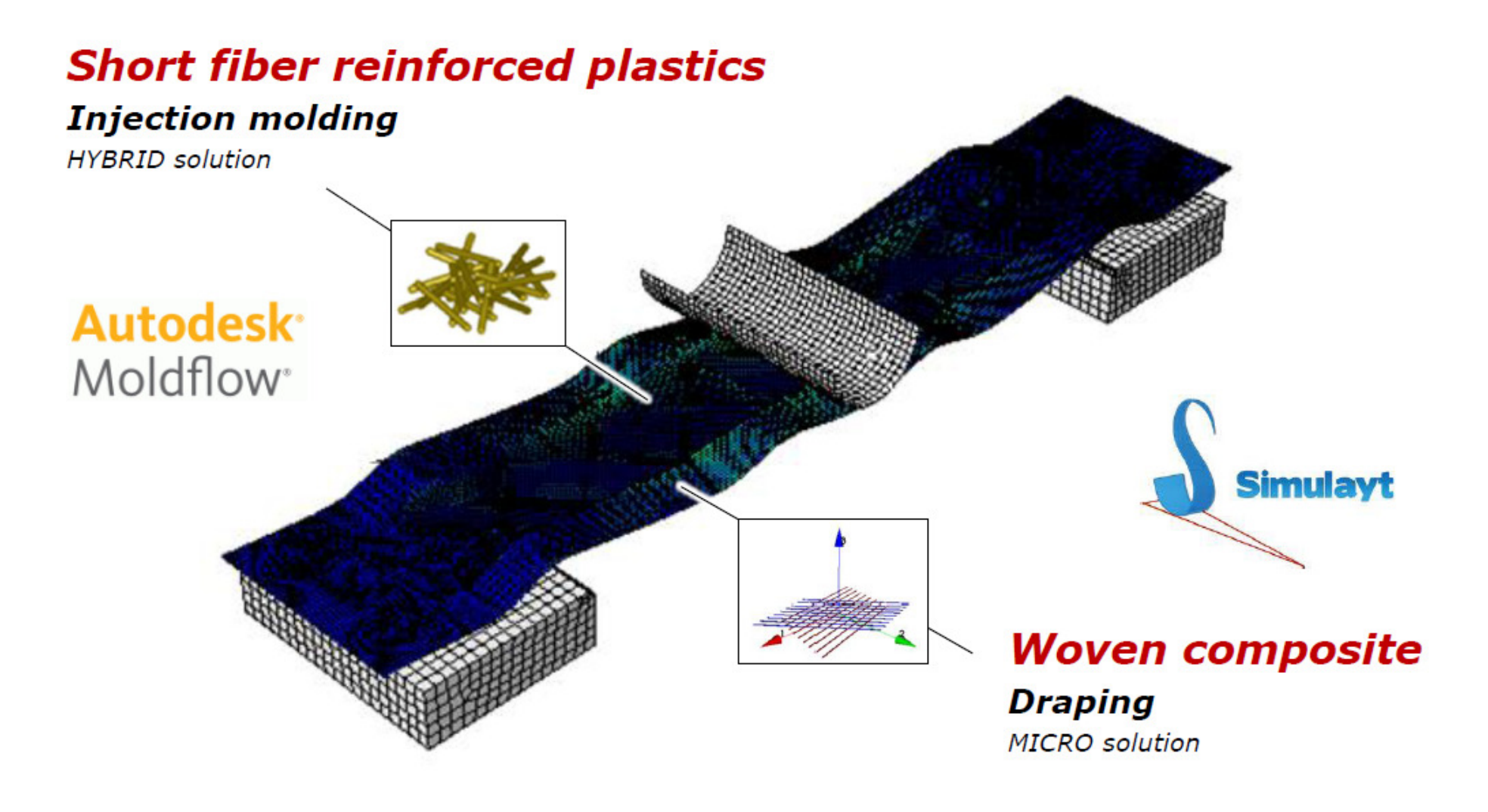

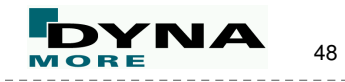

**Linking DIGIMAT to LS-DYNA – woven composites**

- **Covermolded Beam** 
	- $\checkmark$  Short fiber reinforced plastics
		- Reverse engineering
			- Anisotropic » From plate
			- Elastoplastic
			- Global fit
				- $\gg 0^{\circ}$
				- $\ast$  45°
				- $\gg 90^{\circ}$

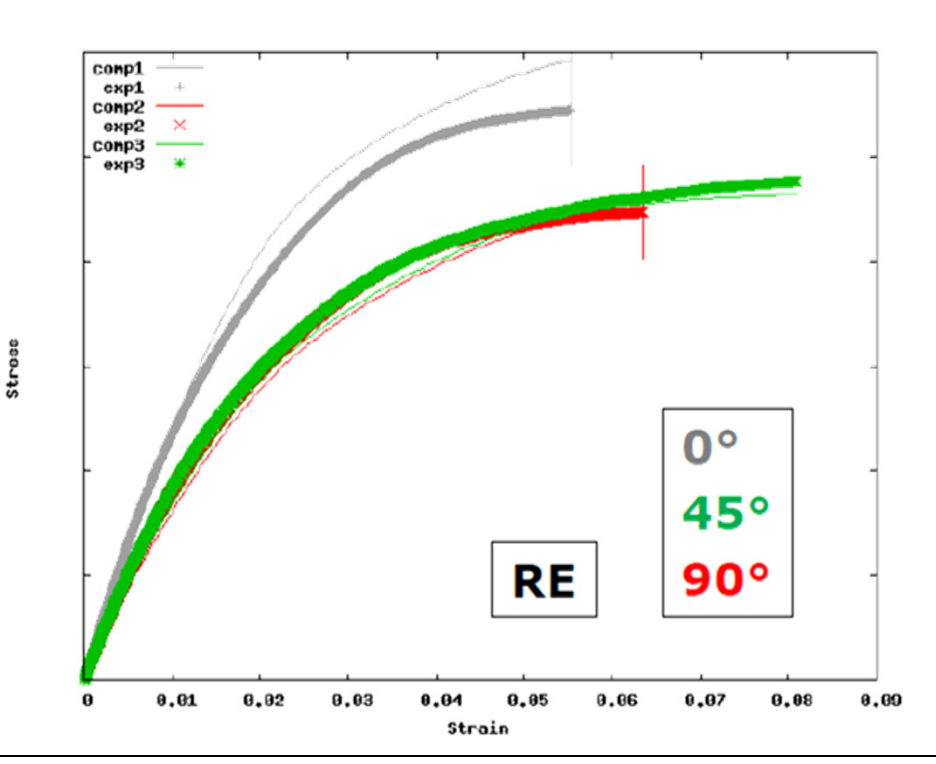

digimat-CAE

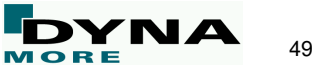

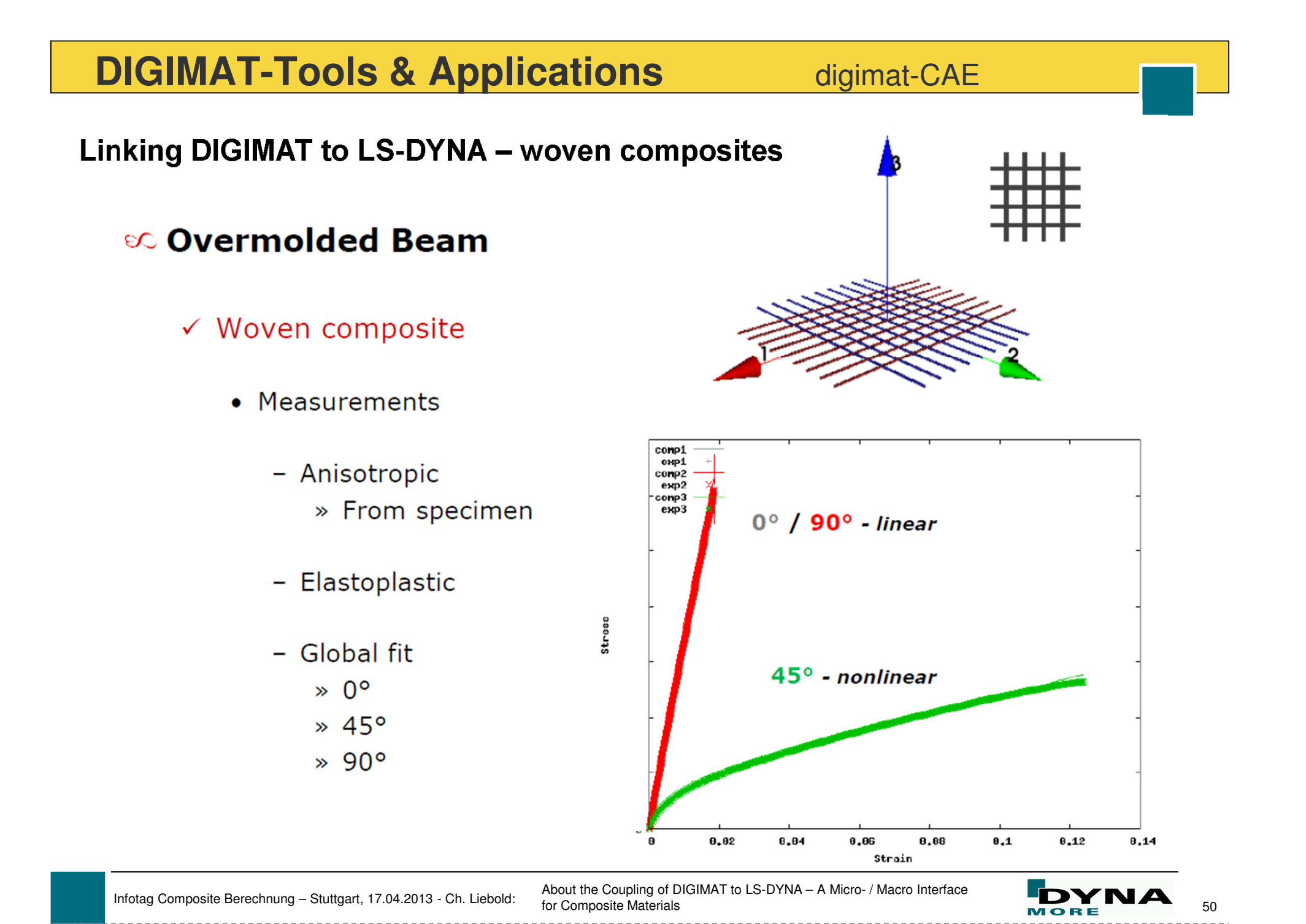

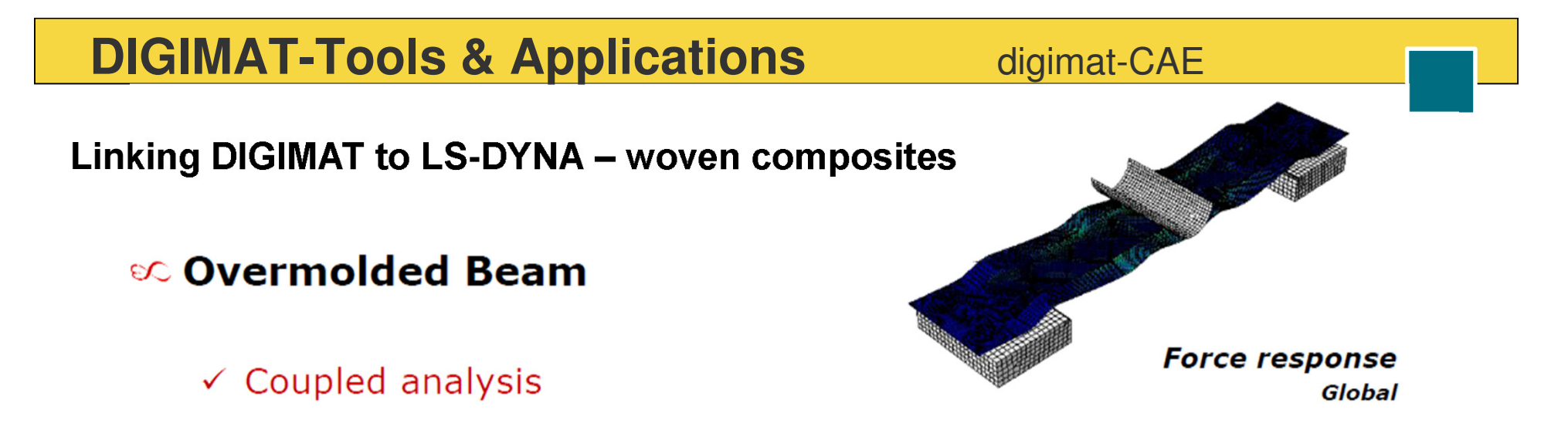

· Injection molded vs. Over molded beam

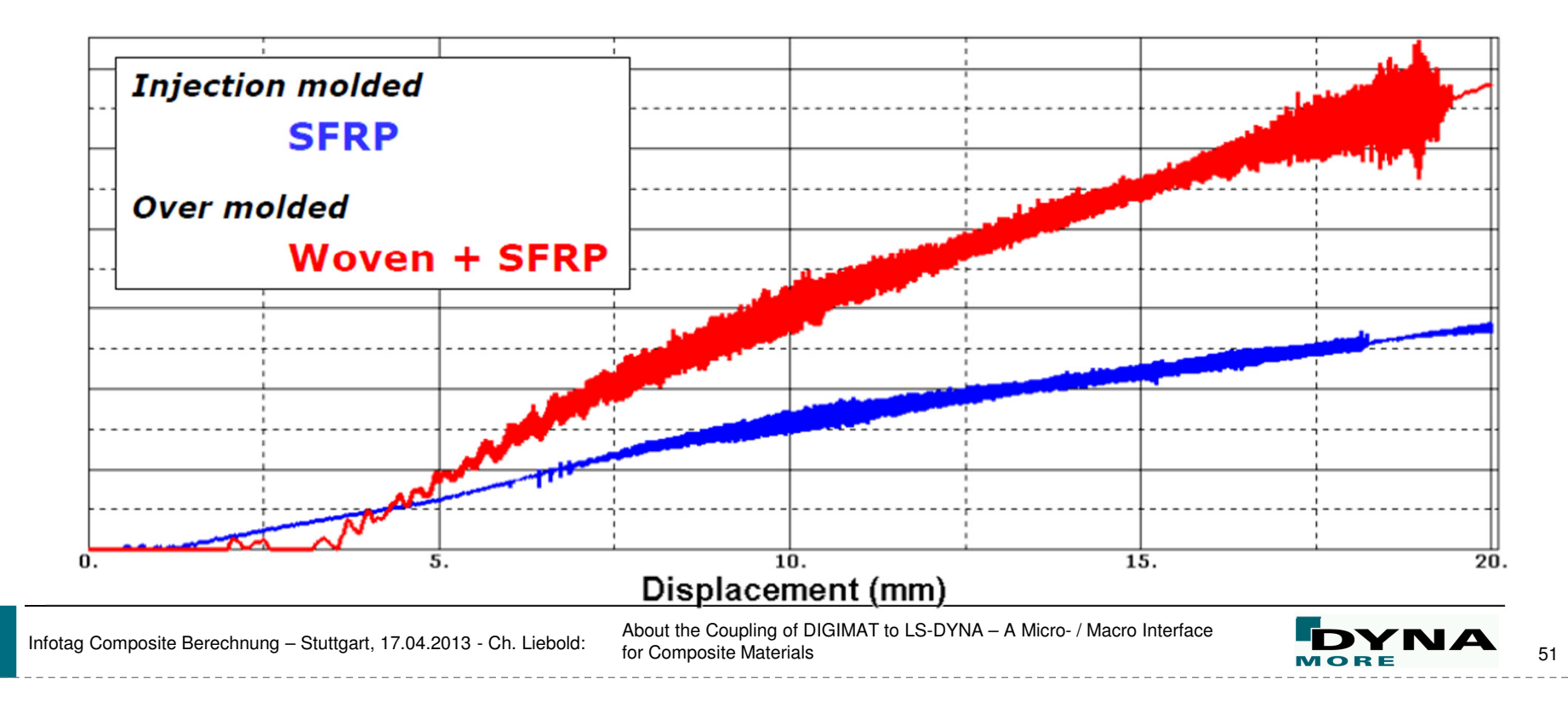

## **DIGIMAT-Conclusion**

## **Micro – Macro Modeling: Linking DIGIMAT with LS-DYNA**

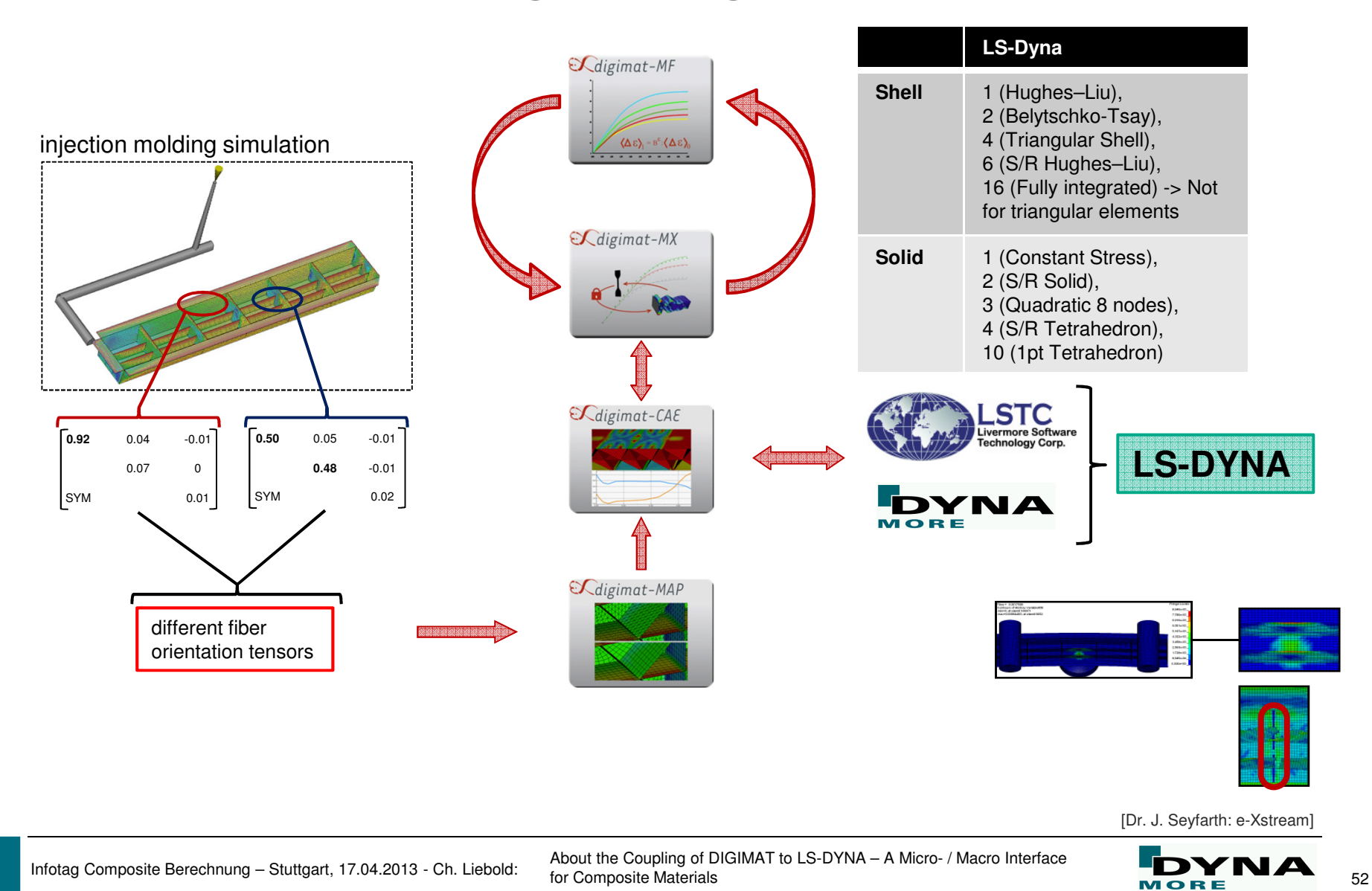

## **DIGIMAT-Conclusion**

# **Micro – Macro Modeling: Linking DIGIMAT with LS-DYNA**

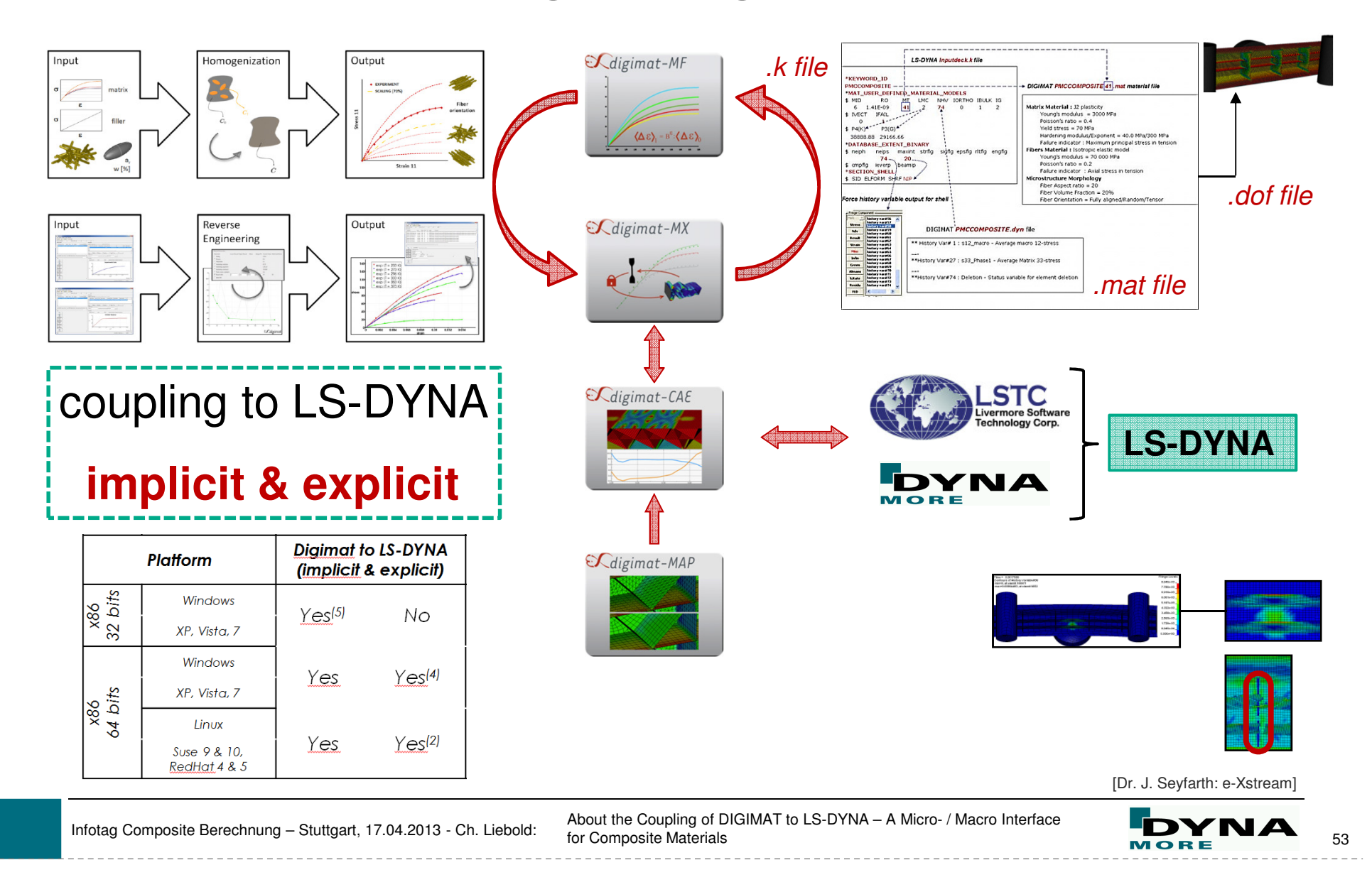

**FIN**

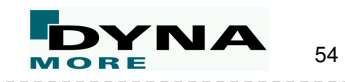